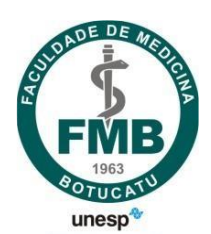

# **UNIVERSIDADE ESTADUAL PAULISTA "JÚLIO DE MESQUITA FILHO" FACULDADE DE MEDICINA**

**Ricardo Aparecido Lopes**

**Gerenciamento de dados de pesquisa, em pacientes com diagnóstico de Câncer de pulmão, coletados sob regras de mascaramento e a sua implicação na prática clínica**

> Dissertação apresentada à Faculdade de Medicina, Universidade Estadual Paulista "Júlio de Mesquita Filho", Campus de Botucatu, para obtenção do título de Mestre em Cirurgia e Medicina Translacional

Orientadora: Prof. Dra. Daniele Cristina Cataneo Coorientadora: Prof. Dra. Karine Aparecida Arruda

> **Botucatu 2021**

Ricardo Aparecido Lopes

**Gerenciamento de dados de pesquisa, em pacientes com diagnóstico de Câncer de pulmão, coletados sob regras de mascaramento e a sua implicação na prática clínica**

> Dissertação apresentada à Faculdade de Medicina, Universidade Estadual Paulista "Júlio de Mesquita Filho", Campus de Botucatu, para obtenção do título de Mestre em Cirurgia e Medicina Translacional

Orientadora: Prof. Dra. Daniele Cristina Cataneo Coorientadora: Prof. Dra. Karine Aparecida Arruda

> **Botucatu** 2021

FICHA CATALOGRÁFICA ELABORADA PELA SEÇÃO TÉC. AQUIS. TRATAMENTO DA INFORM. DIVISÃO TÉCNICA DE BIBLIOTECA E DOCUMENTAÇÃO - CÂMPUS DE BOTUCATU - UNESP BIBLIOTECÁRIA RESPONSÁVEL: ROSEMEIRE APARECIDA VICENTE-CRB 8/5651

Lopes, Ricardo Aparecido. Gerenciamento de dados de pesquisa, em pacientes com diagnóstico de câncer de pulmão, coletados sob regras de mascaramento e a sua implicação na prática clínica / Ricardo Aparecido Lopes. - Botucatu, 2021 Dissertação (mestrado) - Universidade Estadual Paulista "Júlio de Mesquita Filho", Faculdade de Medicina de Botucatu Orientador: Daniele Cristina Cataneo Coorientador: Karine Aparecida Arruda

1. Pulmões - Câncer. 2. Qualidade de vida. 3. Sistemas de informação em saúde. 4. Telemedicina. 5. Ensaios clínicos randomizados.

Capes: 40000001

Palavras-chave: Qualidade de vida; Saúde móvel; Sistemas de informação na saúde.

Dedicatória

*"À Deus pela oportunidade em permitir rascunhar os caminhos da sabedoria junto à ciência, mesmo antes de estar apto a entender o seu maior mandamento."*

*Aos meus familiares:*

*Á minha irmã Maria e meu cunhado Luiz, meus pais Adão e Rosa, que nunca mediram esforços para me apoiar e estarem presentes durante toda minha trajetória.*

*Em especial a minha companheira Maria Regina e minha filha Lara que sempre foram os grandes bastidores para que esse projeto pudesse existir.*

Agradecimento Especial

À minha orientadora Prof. Dra. **Daniele Cristina Cataneo** e co-orientadora Prof. Dra **Karine Aparecida Arruda**. Diante da batalha não haveria esperanças de vitória se eu não tivesse sido respaldado pela confiança, paciência, compreensão e muito ensinamento profissional. Esse passo em minha carreira profissional é realizado com total respeito e admiração pela oportunidade, cuidado e apoio que me ofereceram.

Agradecimentos

## **Agradeço a todos que colaboraram na elaboração deste trabalho e em especial:**

Aos meus pais pelo dom da vida e por sempre me conduzirem ao caminho da educação e estudo. Estendo aqui os agradecimentos aos meus tios, tias, primos e primas por parte de minha mãe e meu pai que sempre me incentivaram e torceram por mim.

A minha irmã que nunca mediu esforços para me auxiliar e acompanhar em todas as fases deste estudo.

A minha companheira e minha filha que sempre entenderam minha ausência e por cuidarem de mim nos momentos em que eu precisava me dedicar a este projeto.

Apesar deste projeto não ter sido realizado no **Centro de Informática Médica**, quando se trabalha em um time capacitado e profissional, é impossível não levar para os outros momentos da vida a experiência vivida ao lado de cada profissional. Então agradeço imensamente a esta equipe, a qual tenho o privilégio de aprender e lutar dia a dia, superando os desafios de tecnologia da informação do Hospital das Clínicas da Faculdade de Medicina de Botucatu. Agradeço a todos sem exceção.

À equipe interdisciplinar **Caroline Limeira Rinaldi, Vanessa Langelli Antunes**, **Samantha Agustini** por validarem o protótipo e o aplicativo deste projeto cuidando para reportar se a ferramenta estava apta para atender a necessidade do projeto principal ao qual este estudo está vinculado. Agradeço imensamente a paciência e colaboração em todas as fases.

Aos colaboradores do Departamento de Cirurgia e Ortopedia da Faculdade de Medicina de Botucatu (UNESP), especialmente à **Solange Aparecida de Albuquerque** e **Roberta Ribeiro Magro**, que sempre foram muito solícitas durante meu processo de formação.

Aos colaboradores da Seção de Pós Graduação da Faculdade de Medicina de Botucatu (UNESP), especialmente à **Marcia Fonseca Piagentini Cruz** pela preocupação e dedicação sempre demonstrada.

A todos os professores e colegas do Programa de Pós-Graduação em Cirurgia e Medicina Translacional pelo apoio e ensinamentos compartilhados.

Ao amigo de longa data, **Hilário Souza** que sempre insistiu em me chamar de mestre, como incentivo, antes mesmo que eu tivesse a oportunidade de ingressar em um programa de mestrado.

A todos os meus cunhados, cunhadas e sobrinhos, são muitos para citar nomes, que sempre me apoiaram e ajudaram no cuidado com minha filha nos momentos em que não conseguíamos estar presentes, em especial a **Maria Rosa Soares** madrinha da Lara.

Aos professores e amigos da **School of Net** pelos cursos e treinamentos, estendo aqui meus agradecimentos a todos os desenvolvedores que me treinaram em situações específicas durante o desenvolvimento da produção técnica deste projeto.

A minha banca de acompanhamento, prof. Dr. **Marcos Paulo Vigliassi** e prof. Dr. **Rogério Carvalho de Oliveira** responsáveis por avaliar, propor melhorias e julgar se eu estava apto a prosseguir no programa de mestrado conforme novo protocolo da Pós Graduação. Agradeço a paciência, trabalho e dedicação desta dupla para me avaliar.

A minha banca de qualificação prof. Dra. **Elenice Deffune** e prof. Dra **Marjorie de Assis Golim** agradeço por todo ensinamento, contribuições e cuidado com os direcionamentos acadêmicos desta dissertação.

A psicóloga **Tatiane Bastos Trevizan** por me ajudar a encontrar respostas nos momentos em que era necessário colocar as ideias em ordem para isso.

A Prof. Dra. **Karine Aparecida Arruda**, por ir além da co-orientação, sempre presente em todas as dúvidas e disponível para auxiliar e motivar a equipe em todas as fases do projeto.

Aqueles que posso ter esquecido de mencionar aqui, pois são muitas as pessoas que me auxiliaram e tornaram possível a realização deste projeto. Alguns colaboraram todo o período, outros somente em alguns momentos, mas todos, sem dúvidas, foram responsáveis para mais esse passo profissional na minha vida. Obrigado.

Epigrafe

Epigrafe

*"O espírito humano precisa prevalecer sobre a tecnologia"*

**Albert Einstein**

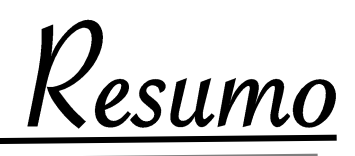

LOPES, R. A. **Gerenciamento de dados de pesquisa, em pacientes com diagnóstico de Câncer de Pulmão, coletados sob regras de mascaramento e a sua implicação na prática clínica**. 2021. Dissertação (Mestrado) – Faculdade de Medicina de Botucatu, Universidade Estadual Paulista, Botucatu, 2021.

#### **RESUMO**

**Introdução:** Nas pesquisas envolvendo pacientes com neoplasia, muitos pesquisadores optam pela realização dos ensaios clínicos randomizados para demonstrar a eficácia de tratamentos. Esses tipos de estudo incluem grupos comparativos de pacientes. Um sistema de informação hospitalar nem sempre consegue atender a todas as modalidades de estudo, como exemplo o mascaramento do profissional e do paciente durante a pesquisa. A situação sugere um sistema independente, porém, as políticas de segurança precisam estar presentes garantindo a integridade e segurança dos dados.

**Objetivo:** Disponibilizar um sistema web seguro, com perfis de acesso diferenciados entre aluno e professor, possibilitando o registro de informações sobre a Qualidade de Vida (QV) de pacientes com diagnóstico de câncer de pulmão, bem como quantificar esses dados para avaliação estatística. **Materiais e Métodos:** Em 2019, pesquisadores de várias especialidades do programa de Pós-graduação em Cirurgia e Medicina Translacional da Faculdade de Medicina de Botucatu (FMB), reuniram-se para discutir a respeito do gerenciamento de dados de QV de pacientes com diagnóstico de câncer de pulmão. A discussão previa uma produção técnica que foi dividida em duas fases: 1. *Design Thinking (DT)*, a qual gerou dados sobre QV, 2. desenvolvimento de um aplicativo baseado no *DT* prevendo possíveis melhorias e mobilidade na coleta dos dados. Foi utilizado *Unified Modeling Language (UML)* para modelar o sistema, linguagem de programação *PHP (framework Laravel), Ionic* e *Angular.* Quanto ao banco de dados e servidor utilizou-se *mysql* no sistema operacional *Linux Debian*. Para obtenção dos dados de QV utilizou-se cinco questionários validados na literatura, comumente utilizados na avaliação desses participantes. **Resultado**: No plano de prototipação o objetivo de estruturar a aplicação web, transferindo para a prática o levantamento realizado na fase de planejamento, foi alcançado. Com isso o orientador teve condições de cadastrar os pesquisadores que conseguiram realizar a coleta dos dados de 19 pacientes: 10 mulheres e 9 homens. A média de idade foi de 64,19 com desvio padrão de 5,79. Foram apresentados os resultados dos escores finais dos 63 questionários preenchidos comprovando a eficácia do sistema. **Conclusão**: A metodologia aplicada no desenvolvimento contribuiu significativamente para o êxito da produção técnica demonstrando que os dados estão preparados para avaliação estatística. O produto pode ser expandido para outras modalidades de estudo duplo cego, porém, como é indicado a qualquer software de mercado, necessita de acompanhamento de profissionais da área de tecnologia da informação na avaliação contínua de performance e segurança para garantir o resultado proposto pela ferramenta.

**Palavras-chave:** Sistemas de Informação na Saúde, Qualidade de Vida, Saúde Móvel

Abstract

Abstract

LOPES, R. A. **Research data management, in patients diagnosed with Lung Cancer, collected under masking rules and their implication in clinical practice**. 2021. Dissertation (Master's Degree) - Faculdade de Medicina de Botucatu, Universidade Estadual Paulista, Botucatu, 2021.

#### **ABSTRACT**

**Introduction:** In research involving patients with neoplasia, many researchers choose to conduct randomized clinical trials to demonstrate the effectiveness of treatments. These types of study include comparative groups of patients. A hospital information system is not always able to meet all study modalities, such as the blinding of the professional and the patient during the research. The situation suggests an independent system, however, security policies need to be present following ensuring data integrity and security.

**Objective:** Provide a secure web system, with differentiated access profiles between student and professor, enabling the recording of information about the quality of life (QoL) of patients diagnosed with lung cancer, as well as quantifying these data for statistical evaluation.

**Materials and methods:** In 2019, researchers from various specialties of the Postgraduate Program in Surgery and Translational Medicine of the Faculdade de Medicina de Botucatu (FMB), met to discuss the management of QoL data of patients diagnosed with lung cancer. The discussion provided for a technical production that was divided into two phases: 1. *Design Thinking (DT)*, which generated data on QoL; 2. development of an application based on the DT predicting possible improvements and mobility in data collection. A *Unified Modeling Language (UML)* was used to model the system, *PHP* programming language (*Laravel framework*), and *Ionic* and *Angular frameworks*. As for the database and server, *mysql* was used in the *Linux Debian* operating system. To obtain the QoL data, five questionnaires validated in the literature, commonly used in the evaluation of these participants, were utilized.

**Result:** In the prototyping plan, the objective of structuring the web application, transferring to practice the survey conducted in the planning phase, was achieved. With this, the advisor was able to register the researchers who managed to collect the data from 19 patients: 10 women and 9 men. The mean age was 64.19 with a standard deviation of 5.79. The results of the final scores of the 63 completed questionnaires proving the effectiveness of the system were presented.

**Conclusion**: The methodology applied in the development contributed significantly to the success of the technical production, demonstrating that the data are prepared for statistical evaluation. The product can be expanded to other modalities of double-blind study; however, as indicated for any software on the market, it requires monitoring by professionals in the area of Information Technology in the continuous evaluation of performance and security to ensure the result proposed by the tool.

**Keywords:** Health Information Systems, Quality of Life, Mobile Health

Lista de Ilustrações

# **LISTA DE ILUSTRAÇÕES**

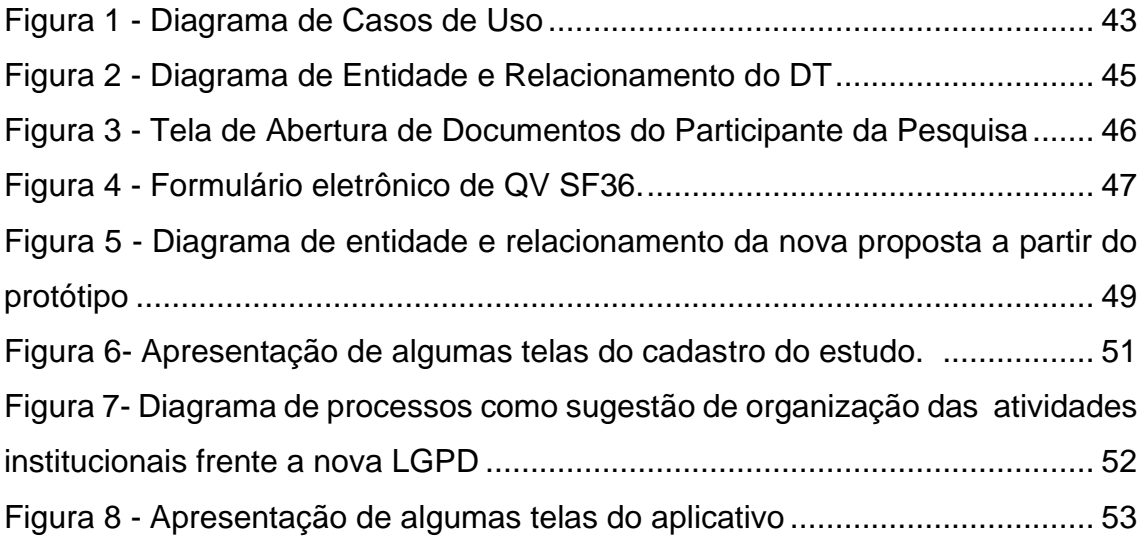

Lista de

Quadros e Tabelas

# **LISTA DE QUADROS E TABELAS**

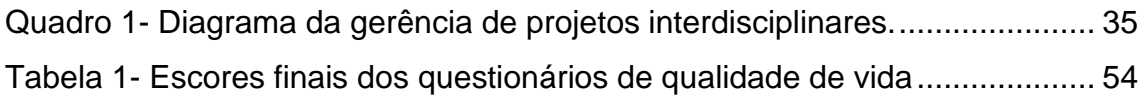

Lista de

Abreviaturas e Siglas

### **LISTA DE ABREVIATURAS E SIGLAS**

- QV Qualidade de Vida
- ECR Ensaio Clínico Randomizado
- PEP Prontuário Eletrônico do Paciente
- SIH Sistemas de Informações Hospitalares
- SBIS Sociedade *Brasileira* de Informática na Saúde
- S-RES Sistemas de Registro Eletrônico de Saúde
	- CFM Conselho Federal de Medicina
	- OMS Organização Mundial da Saúde
- *RBAC Role-Based Access Control*
- LGPD Lei Geral de Proteção de Dados
	- *DT - Design Thinking*
- *IRPM* Interdisciplinary Research Project Management
- *UML - Unified Modeling Language*
- *BPMN - Business Process Model and Notation*
	- *API - Application Programming Interface*
- *HTTPS - Hyper Text Transfer Protocol Secure*
	- *TLS - Transport Layer Security*
	- *AC - Autoridade Certificadora*
	- *ISRG - Internet Security Research Group*
	- *JWT - Json Web Token*
	- *GIT - Global Information Tracker*
	- *SF-36 - Short-Form Health Survey*
- *EORTC-30 European Organization for Research and Treatment of Cancer Quality of Life Questionnaire Core 30*
	- *FACIT-L Functional Assessment of Cancer Therapy-Lung*
	- *FACIT-F Functional Assessment of Chronic Illness Therapy Fa tigue*
		- EICF Escala de Identificação e Consequências da Fadiga (EICF)
		- *DER Diagrama de Entidade e Relacionamentos*
		- *MVC Model View Controller*

Sumário

# **SUMÁRIO**

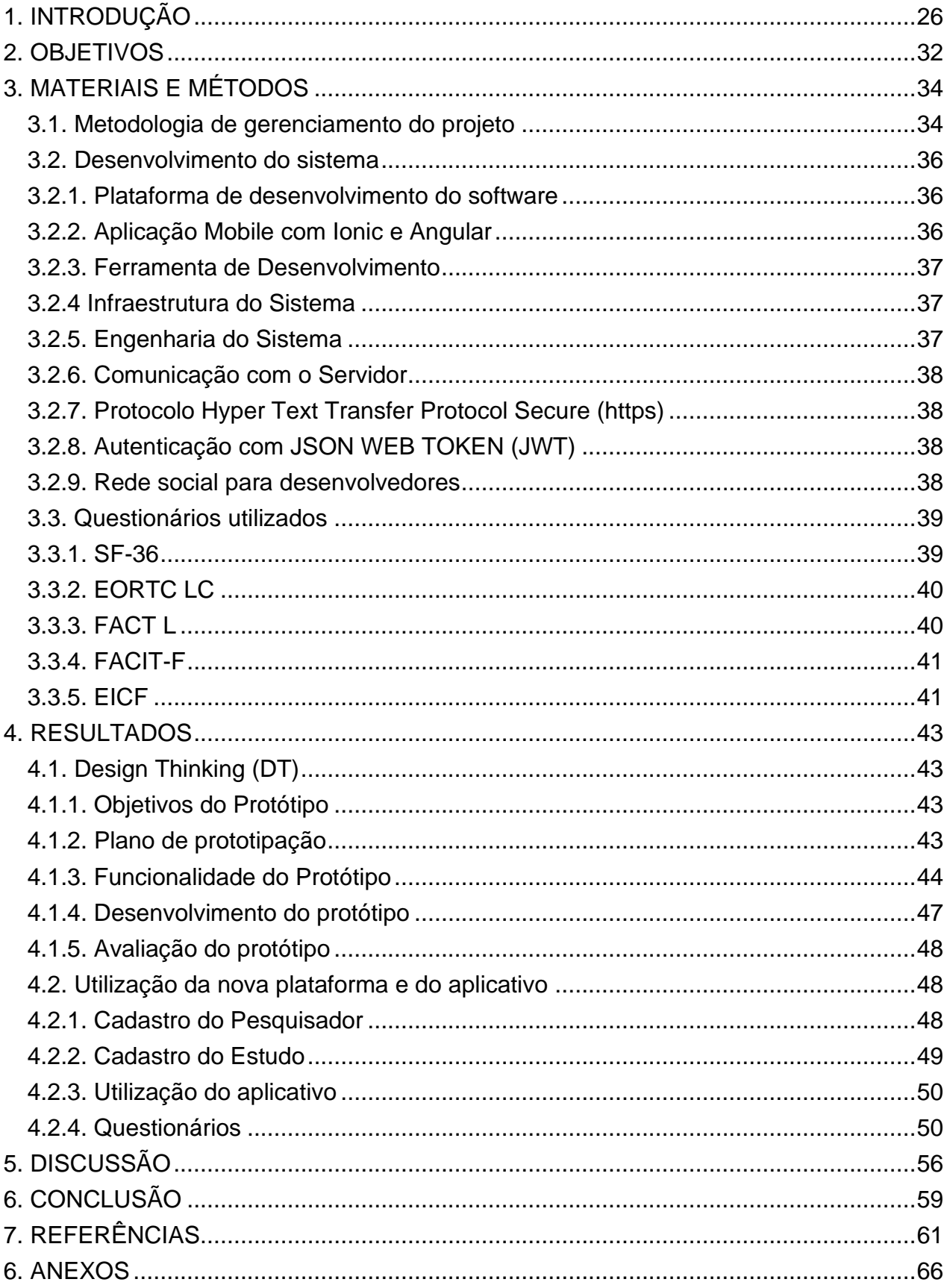

<u>Introdução</u>

# <span id="page-25-0"></span>**1. INTRODUÇÃO**

O câncer é um grande grupo de doenças que pode começar em quase qualquer órgão ou tecido do corpo quando as células anormais crescem incontrolavelmente, vão além de seus limites habituais para invadir partes adjacentes do corpo e / ou se espalhar para outros órgãos (OMS, 2021). Quando um foco tumoral surge à distância do tumor original, decorrente da disseminação do câncer através do sistema linfático ou da corrente sanguínea, afetando outros órgãos denomina-se metástase (GUENDELMANN, 2016).

Em 2020, segundo dados da Organização Mundial de Saúde (OMS), o câncer foi responsável por quase 10 milhões de mortes no ano sendo que o mais frequente foi o de mama (2,26 milhões de novos casos) e em segundo lugar encontra-se o de pulmão com 2,21 milhões. Quando se considera a mortalidade, o câncer de pulmão ocupa o primeiro lugar com 1,8 milhões. (OMS, 2021). No Brasil em 2019, o número de óbitos por câncer em homens foi de 121.816 em mulheres 110.344 sendo que o câncer de traqueia, brônquio e pulmões representou 16.733 (13,8%) em homens e 12.621 (11,4%) em mulheres ("INCA", 2020).

Sabendo-se que o câncer de pulmão é a principal causa de morte relacionada à oncologia em todo o mundo, associado a diagnóstico tardio e com taxa de sobrevida em 5 anos de apenas 15%, avaliar a qualidade de vida (QV) dos pacientes é um desafio constante para as equipes multidisciplinares que interagem no tratamento desta doença. A abordagem terapêutica inclui diferentes modalidades de tratamento que podem ser aplicadas de forma isolada ou em conjunto: cirurgia, quimioterapia adjuvante e radioterapia entre outras. Todas estas modalidades terapêuticas podem apresentar efeitos colaterais. Associado a estes dados, sabe-se que a evolução da doença, a gravidade dos sintomas e os efeitos colaterais diminuem significativamente a QV, portanto o tema tem sido bastante estudado nestes grupos de pacientes (DIGIOVANNI et al., 2016).

Uma das maneiras de se avaliar a QV é através do uso de questionários que possuem perguntas específicas para esta finalidade. Os autores que apresentam esses questionários utilizam metodologias de coletas de dados que identificam problemas financeiros, aspectos físicos, psicológicos e a QV de forma geral, conduzindo o tratamento de forma mais eficaz, visto que os pacientes com maior QV são mais adeptos as recomendações médicas (DIGIOVANNI et al., 2016).

Nas pesquisas envolvendo pacientes com neoplasia, muitos pesquisadores optam pela realização dos ensaios clínicos randomizados (ECR) que são considerados o padrão ouro para demonstrar a eficácia de tratamentos (RAMAGOPALAN; SIMPSON; SAMMON, 2020). Esses tipos de estudo incluem grupos comparativos de pacientes: intervenção e controle. No grupo intervenção os desfechos de interesse podem incluir não somente a resolução da doença, mas também o bem-estar dos pacientes enquanto o grupo controle é a referência de pacientes que não recebem a intervenção proposta na pesquisa.

Uma das características mais importantes a ser trabalhada neste tipo de estudo é que o avaliador, durante a pesquisa, não saiba qual grupo é de intervenção e qual é o de controle assim como, o paciente não saiba a qual dos dois grupos ele pertence (HOCHMAN et al., 2005). Essa técnica é conhecida como estudo duplo cego, portanto, exige tratamento particular no registro das informações, garantindo a ocultação dos dados coletados para o avaliador dos desfechos e paciente.

Pesquisas que possuem mascaramento podem sofrer interferência quando o pesquisador também é o profissional da saúde ou o participante é o paciente da mesma instituição que está promovendo a pesquisa. Um estudo realizado com bolsistas de programa de residência multiprofissional em saúde apontou que dentre 100 estudantes de pós graduação, 23 possuíam vínculo empregatício com a instituição durante um período de pesquisa (FEITOSA et al., 2019). Compreendendo que esta é uma realidade em hospitais escola, uma pesquisa com metodologia duplo cego, com dados extraídos do sistema principal da instituição, não poderia cegar o profissional da saúde, que também é o pesquisador e necessita do acesso aos dados do sistema para prosseguir com sua rotina de trabalho.

Os estudos de Souza e Pinhati mencionam que os participantes que consentiram fazer parte do estudo são pacientes atendidos pela própria instituição (SOUZA et al., 2013) e (PINHATI et al., 2019). Uma vez que o participante da pesquisa é o próprio paciente atendido pela instituição, sabendo que o mesmo tem direito de acesso ao seu prontuário médico (ANDRADE, 2000) e que em estudos com mascaramento os participantes, pesquisadores e avaliadores não podem ter acesso ao resultado das avaliações no momento do estudo (AURÉLIO et al., 2010), questiona-se se estas informações deveriam fazer parte do prontuário eletrônico do paciente (PEP).

Estudos neste formato contrapõe o uso do PEP que normalmente é parametrizado de maneira oposta as técnicas de mascaramento de pesquisa do ECR. O PEP, parte do Sistema de Informações Hospitalares (SIH), é uma ferramenta utilizada pelo profissional da saúde, que tem como uma de suas funções garantir a lembrança de forma sistemática dos fatos e eventos clínicos sobre cada indivíduo de forma que todos os demais profissionais envolvidos no processo possam ter as mesmas informações (SLEE, DEBORA A., 2000). Este documento é de propriedade do paciente, que tem total direito de acesso e pode solicitar cópia. Ao médico e ao estabelecimento de saúde cabe a sua elaboração e guarda (FARINA, 1999).

O SIH compreende todo o processamento de informações, bem como o uso compartilhado de suas funções entre os profissionais da equipe assistencial (WINTER et al., 2011) e pode também atuar como um sistema de informação integrado de suporte a vários requisitos de informação dos serviços clínicos e da gestão hospitalar (KUO et al., 2018). Não é recente o trabalho em equipe de vários órgãos brasileiros da área da saúde buscando e homologando soluções para garantir a melhoria da governança no uso da informação e dos recursos de informática sobre as informações da saúde dos pacientes. No Brasil a iniciativa é regulamentada pela Política Nacional de Informação e Informática em Saúde (LACERDA et al., 2016).

A Sociedade Brasileira de Informática na Saúde (SBIS) avalia o conjunto completo de subsistemas e componentes que se referem a Sistemas de Registro Eletrônico de Saúde (S-RES). Neste contexto a SBIS divulga o Manual de Certificação para S-RES (KIATAKE et al., 2019) que é instituído e regido pela Resolução CFM nº 1821/2007 (BRASIL, 2007). Empresas pioneiras em desenvolvimento de softwares buscam constantemente suas certificações para comprovar seu conhecimento técnico-científico nos SIH ofertados.

Os direitos de acesso ao SIH são vinculados a perfis de usuários que por sua vez agrupam-se por tipo de prestadores. A classificação do tipo de prestador é realizada no ato do cadastro do colaborador e diferencia-se entre várias modalidades de atuação: médico, enfermeiro, técnico de enfermagem, fisioterapeuta entre outros. Para cada tipo de prestador um perfil de acesso é definido. Esta técnica de permissão de acesso é conceituada como *Role-Based Access Control (RBAC),* trata-se de um modelo de autorização de usuários que permite o acesso a recursos do sistema baseado em papéis que são especificados de acordo com o desenho processual da organização (JUNIOR; PAIVA, 2017).

Diante deste contexto observa-se uma dificuldade nas pesquisas duplo cego uma vez que as necessidades de gerenciamento dos dados das pesquisas possuem necessidades específicas que não acompanham as regras pré-estabelecidas na parametrização de um HIS. Neste sentido evidencia-se a necessidade de criação de banco de dados voltado para pesquisa independente do SIH da instituição para controle isolado dos dados referentes a pesquisas que exigem as características já mencionadas. No entanto, o compromisso e respeito às leis vigentes que zelam pela preservação da privacidade dos dados pessoais do participante requer cuidado especial, principalmente com relação ao disposto na Lei Geral de Proteção de Dados (LGPD) aprovada e sancionada em 2018, e entrada em vigor, em 18/09/2020.

A LGPD dispõe sobre todas as operações de tratamento de dados pessoais inclusive em meios digitais. Ela não faz distinção por pessoa natural, jurídica de direito público ou privado e tem por finalidade proteger os direitos de liberdade e de privacidade aos dados pessoais (BRASIL, 2018). Entretanto, diante de emergências, saúde e bem comum o uso de dados pessoais é permitido, mesmo sem o consentimento do seu titular, desde que haja clareza no uso dos dados para atingir objetivos específicos (DONEDA, 2020).

Nos termos do seu artigo 5º, a LGPD considera tratamento de dados toda e qualquer operação realizada como coleta, produção, recepção, classificação, utilização, acesso, reprodução, transmissão, distribuição, processamento, arquivamento, armazenamento, eliminação, avaliação, controle, modificação, comunicação, transferência, difusão ou extração (SIMÕES, 2019).

Segundo o artigo 13º da LGPD "a pseudonimização é o tratamento por meio do qual um dado perde a possibilidade de associação, direta ou indireta, a um indivíduo, senão pelo uso de informação adicional mantida separadamente pelo controlador em ambiente controlado e seguro". A lei não afirma que dados pseudonimizados são exceções, mas compreende-se que dados assim podem ser manejados com mais liberdade desde que mantenham a privacidade dos titulares da informação (SIMÕES, 2019).

Durante a coleta de dados da pesquisa, comumente os pesquisadores realizavam suas anotações em uma ficha que continha perguntas sobre a avaliação e acompanhamento do participante, porém, com o avanço da tecnologia essas informações passaram a ser registrada em computador pessoal ou em editores de texto em dispositivo móvel. Apesar do dado ali imputado ser considerado uma informação não publicada (CAMISÓN-HABA; GONZÁLEZ-CRUZ, 2020) não é possível garantir os riscos de exposição dos dados por motivos de ataques cibernéticos ou acesso indevido resultando em uma possível infração a LGPD.

Diante destas considerações, surgiu a seguinte questão norteadora: É possível armazenar informações sobre a QV do paciente de maneira gratuita, segura, com privacidade e centralizada de forma restrita a pesquisadores, considerando regras de tipo de estudo?

A pesquisa estende-se buscando um elo entre a área da saúde e as ferramentas de uso gratuito disponíveis no mercado conduzindo o estudo desde o planejamento até a execução, monitoramento e controle.

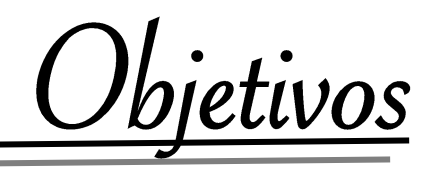

# <span id="page-31-0"></span>**2. OBJETIVOS**

**Principal:** Disponibilizar um sistema web seguro, com perfis de acesso diferenciados entre aluno e professor, possibilitando o registro de informações sobre a QV de pacientes com diagnóstico de câncer de pulmão, bem como quantificar esses dados para avaliação estatística.

**Secundário:** Através do cruzamento de dados dos questionários eletrônicos preenchidos de forma online, possibilitar aos pesquisadores informações relevantes sobre a QV do paciente, gerando conhecimento para ampliação do estudo e a consequente homologação do sistema para atendimento em maior demanda.

Materiais e Métodos

# <span id="page-33-0"></span>**3. MATERIAIS E MÉTODOS**

Este estudo é parte do projeto principal "Eficácia do treinamento intervalado em pacientes com câncer de pulmão - Ensaio clínico randomizado duplo cego controlado por placebo", aprovado pelo Comitê de Ética e Pesquisa (CEP) em 08 de março de 2018, sob número 2.532.723 e constituirá o banco de dados do mesmo, sendo que os critérios éticos, de inclusão e coleta de dados, obedecerão estritamente ao que foi proposto no supracitado.

No primeiro bimestre de 2019, a convite da orientadora, médica e docente do programa de Pós graduação em Cirurgia e Medicina Translacional, reuniu-se uma equipe interdisciplinar, formada por fisioterapeutas, educador físico e analista de sistemas para discutir a respeito da QV dos pacientes com diagnóstico de câncer de pulmão.

Uma das ações para atender ao projeto principal seria uma solução de coleta de dados compartilhada, com segurança e privacidade, capaz de atender às técnicas de um ECR duplo cego controlado por placebo. Após prévio estudo optou-se por desenvolver uma produção técnica, que posteriormente resultaria em um aplicativo capaz de associar questionários eletrônicos de QV a um registro de estudo previamente cadastrado.

O projeto foi dividido em duas partes: o *Design Thinking (DT)* que resultou os dados sobre QV e o desenvolvimento do aplicativo que baseou-se no DT para prover melhorias na forma de coleta, associar o tipo de estudo e apresentar o resultado final da QV (ELLWANGER, 2013)

### <span id="page-33-1"></span>**3.1. Gerenciamento do projeto**

A estratégia utilizada no projeto relacionado a este trabalho seguiu LETOUZE que aborda a Gerência de Projetos de Pesquisas Interdisciplinares *(IRPM – Interdisciplinary Research Project Management*), apresentada no quadro 1 (LETOUZE, 2011).

Na fase de planejamento foi realizado um estudo do problema principal, sinalizando as diferenças entre os perfis de acesso do pesquisador e do administrador do sistema. Em seguida, aplicou-se a metodologia *SCRUM* para gerenciar o desenvolvimento do protótipo (SOARES et al., 2010).

Na fase de execução foi gerada a documentação do sistema e posteriormente o desenvolvimento da aplicação web cujo layout deveria ser compatível com dispositivos móveis. A plataforma foi desenvolvida considerando dois níveis de acesso sinalizados nas reuniões com a equipe interdisciplinar:

**Administrador**: possibilita acesso a convidar pesquisadores para o estudo e aos dados coletados por participante de pesquisa;

**Pesquisador**: possibilita inclusão do participante da pesquisa e sua associação com os questionários de QV, organizando os dados por data de avaliação do participante.

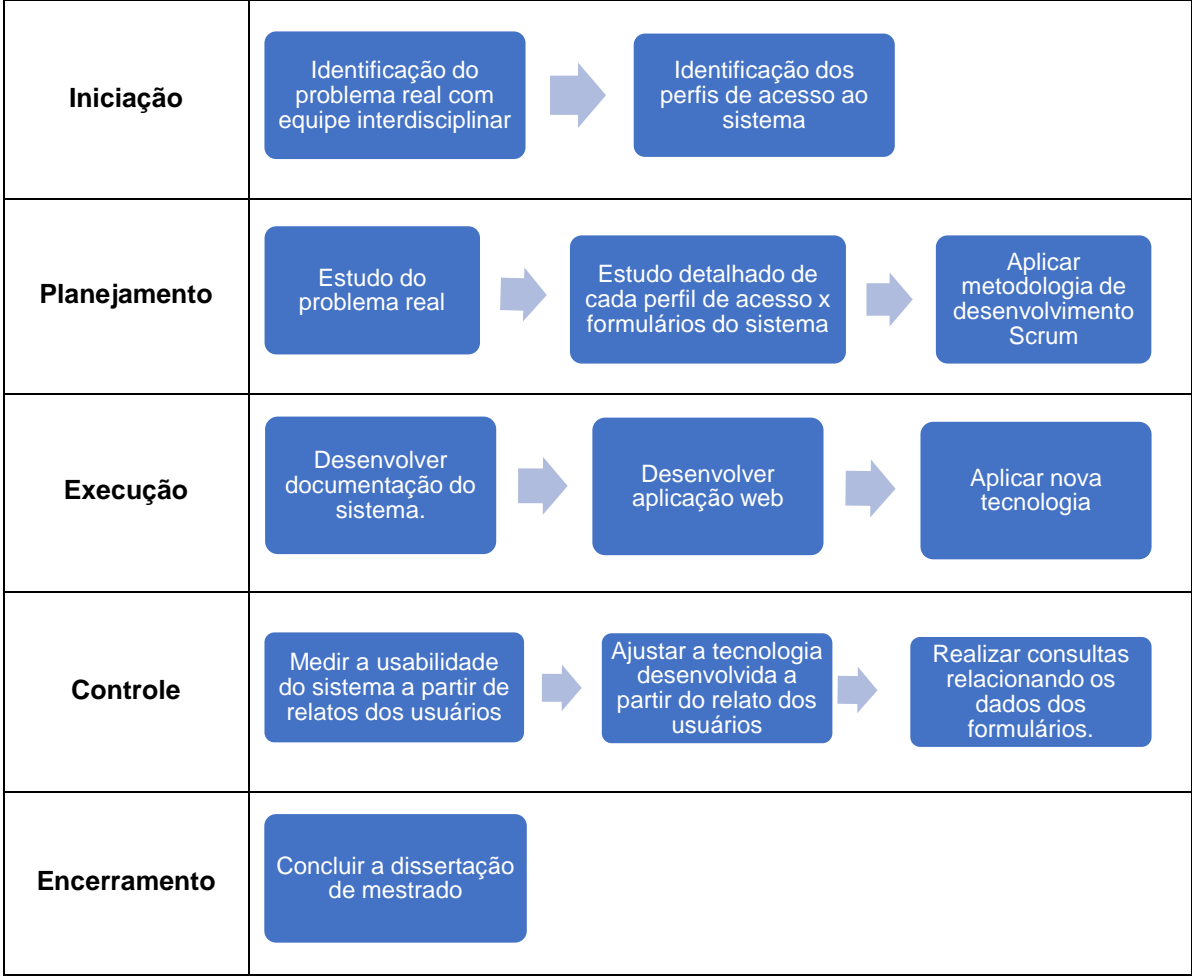

<span id="page-34-0"></span>**Quadro 1- Diagrama da gerência de projetos interdisciplinares. Fonte: Adaptado por Letouze**

A abordagem referente ao desenvolvimento do protótipo e do desenvolvimento do aplicativo que ocorreu posteriormente, está descrita nos resultados deste estudo.

Para efeito de testes do protótipo, em consenso com a equipe interdisciplinar, definiu-se que o perfil administrativo do sistema seria concedido à orientadora e coorientadora dos estudos uma vez que o pesquisador não deveria acessar o histórico dos dados coletados.

### <span id="page-35-0"></span>**3.2. Desenvolvimento do sistema**

A metodologia de desenvolvimento *SCRUM* permitiu a entrega frequente de formulários de testes e questionários de avaliação do paciente em tempo de pesquisa, trazendo visibilidade do progresso do projeto (SABBAGH, 2013), porém, antes de iniciar a realização das atividades foi necessário organizar o ambiente de desenvolvimento prevendo todas as etapas de infraestrutura, engenharia e locais de simulação.

Os tópicos abaixo apresentam as ferramentas utilizadas e os conceitos aplicados nesta tarefa.

## <span id="page-35-1"></span>**3.2.1. Plataforma de desenvolvimento do software**

O sistema de gerenciamento de dados sobre a QV é um sistema Web que possibilita a gerência da informação. Foi desenvolvido com ferramentas de uso gratuito, ou seja, software livre, de modo que nem na fase de desenvolvimento ou utilização foi necessário a aquisição de licenças de uso (SILVEIRA, 2004).

A linguagem de programação adotada foi o PHP em sua versão 7.1 ("PHP: anúncio de lançamento do PHP 7.1.0", 2019) utilizando o conceito de orientação a objetos (STROUSTRUP, 1988) e o padrão Model, View e Controller (LEFF; RAYFIELD, 2001) utilizando framework laravel versão 5.6 (STAUFFER, 2019), sendo executado pelo servidor composer versão 1.9.0 (ADERMANN; BOGGIANO, 2019) e armazenamento dos dados em banco de dados Mysql versão 5.7.21 (DELÉGLISE, 2013).

## <span id="page-35-2"></span>**3.2.2. Aplicação Mobile com Ionic e Angular**

O Ionic é um framework de código aberto que apresenta uma biblioteca vasta de componentes básicos para a interface do usuário, facilitando o design de aplicativos móveis. Utiliza-se de tecnologia HTML, CSS e JavaScript. Os componentes são compatíveis com qualquer estrutura JavaScript, incluindo angular. A partir dele podemos ter acesso a componentes nativos de um dispositivo móvel, por exemplo uma câmera ou leitor de biometria (GRIFFITH, 2017).

O angular é um framework que utiliza linguagem TypeScript e através dos seus módulos, componentes e serviços é possível organizar uma aplicação para dispositivo móvel ou desktop (SESHADRI; GREEN, 2014).

O projeto trabalhou com os 3 frameworks: Laravel (disponibilização da API e área administrativa para cadastro de usuários e tabelas do sistema), Ionic para disponibilização
do layout e acesso aos recursos nativos do dispositivo móvel e Angular para organizar o código e possibilitar as regras do aplicativo.

#### **3.2.3. Ferramenta de Desenvolvimento**

Para melhor organização do código fonte do sistema foram criados dois diretórios principais denominados: servidor e cliente. No diretório denominado servidor foi configurado a plataforma com framework laravel e no diretório denominado cliente foram configurados os framework's angular e ionic.

A ferramenta utilizada para elaborar o código fonte contido nestes dois diretórios é o Visual Studio, trata-se de um editor distribuído gratuitamente para desenvolvedores que está constantemente sendo evoluído por tratar-se de uma ferramenta de código livre ("Visual Studio Code - Code Editing. Redefined", [s.d.]).

#### **3.2.4 Infraestrutura do Sistema**

O sistema está hospedado em servidor com sistema operacional linux Debian versão 4.9.65 utilizando técnica de computação em nuvem (SUNYAEV, 2020) com os seguintes requisitos mínimos: 1 GB de memória RAM, 25 Gb de HD, um núcleo virtual (1 vCore).

#### **3.2.5. Engenharia do Sistema**

A *Unified Modeling Language* (UML) é uma linguagem muito utilizada na área de engenharia da computação. Ela fornece vários tipos de diagramas que podem facilitar o entendimento de um aplicativo que está sendo desenvolvido (BELL, 2003). Este projeto utilizou o diagrama de casos de uso para ilustrar as responsabilidades dos pesquisadores, docentes e sistema. A ferramenta livre utilizada para desenhá-lo foi o ArgoUML (ROBBINS; REDMILES, 2000).

Para ilustrar as atividades previstas no processo foi utilizado a modelagem de processos do negócio, trata-se da apresentação de um conjunto de atividades trazendo maior visibilidade ao cliente interno ou externo de uma organização. A ferramenta gratuita utilizada para modelar este diagrama foi o Bizagi Modeler que possui recursos de desenho com notação padrão BPMN (LIMA, 2017).

A partir de um modelo conceitual de entidade e relacionamento (MER), originou-se o diagrama que foi a tarefa predecessora à criação física do banco de dados. A ferramenta livre utilizada para desenhá-lo foi MySQL Workbench (DELÉGLISE, 2013).

#### **3.2.6. Comunicação com o Servidor**

A *Application Programming Interface (API)* é a parte visível de um webservice que disponibiliza funções para facilitar a interação entre aplicativos clientes que consomem suas informações (MASSÉ, 2012). A partir da arquitetura construída no protótipo o framework Laravel foi configurado para disponibilizar uma API servindo aos clientes que, no caso deste estudo, foram os dispositivos móveis dos usuários (STAUFFER, 2019).

### **3.2.7. Protocolo** *Hyper Text Transfer Protocol Secure (https)*

Ao disponibilizar um sistema web é necessária uma regra que permita a comunicação segura entre o servidor que abriga um determinado site e o dispositivo móvel ou computador que o acessa. Porém, nesta comunicação, é necessário ter segurança na troca de mensagens para que terceiros não interceptem o conteúdo. O protocolo https possui uma camada de segurança que utiliza o protocolo *Transport Layer Security (TLS)* permitindo a comunicação criptografada entre um site e um servidor (ATIGHETCHI et al., 2013).

Neste projeto os certificados foram gerados na Let's Encrypt, uma autoridade certificadora (AC) gratuita, automatizada e aberta que opera em prol do benefício público. Na página que identifica a organização é mencionado que o serviço é provido pela Internet *Security Research Group (ISRG)* (AAS et al., 2020).

### **3.2.8. Autenticação com** *JSON WEB TOKEN (JWT)*

Ao utilizar o aplicativo é necessário verificar se as credenciais de acesso são válidas, em caso verdadeiro, fica estabelecida uma conexão com o servidor que possibilita a comunicação do dispositivo móvel permitindo a troca de mensagens entre cliente e servidor. Esta comunicação precisa ocorrer de forma segura e para que isso ocorra, foi utilizado os recursos do *JWT* (GUNAWAN; RAHMATULLOH, 2019), integrado ao framework laravel ("Autenticação API (Passport) - Laravel - O framework PHP para artesãos da Web", [s.d.]).

#### **3.2.9. Rede social para desenvolvedores**

As redes sociais para desenvolvedores possuem repositórios online (podem ser privados ou não) que podem ser utilizados pelo desenvolvedor a cada interação no projeto que está sendo desenvolvido.

Este método, além de atuar como um backup dos dados, possibilita o compartilhamento do repositório com outros desenvolvedores, favorecendo o trabalho em equipe. Entre as redes sociais para desenvolvedores existentes, este estudo utilizou o GitHub, uma das primeiras plataformas a oferecer este serviço *("GitHub: Where the world builds software · GitHub", [s.d.]).*

O *GitHub* funciona juntamente com o *Git*, um sistema gratuito de gerenciamento de arquivos. Loeliger e McCullough interpretam a sigla GIT como Rastreador de Informações Globais, além de integrar-se ao *GitHub* possibilitando upload e download do código fonte da aplicação, esta ferramenta realiza o controle da versão dos momentos de desenvolvimento de um projeto (JON LOELIGER, 2012).

Dessa maneira, um projeto que está presente no GitHub, pode ser facilmente compartilhado com uma equipe de desenvolvimento e através dos seus subdiretórios é possível o trabalho simultâneo (ELSEN, 2013).

#### **3.3. Questionários utilizados**

Para obtenção dos dados de QV foram utilizados cinco questionários validados na literatura, comumente utilizados na avaliação desses participantes. Os questionários incluídos realizam a avaliação do estado geral da saúde - *The Medical Study 36-item Short-Form Health Survey (*SF-36), da QV direcionada a população oncológica - *European Organization for Research and Treatment of Cancer Quality of Life Questionnaire Core 30 (*EORTC-30), e, mais especificamente, de pacientes com câncer de pulmão - *Functional Assessment of Cancer Therapy-Lung* (FACIT – L), além daqueles que realizam a avaliação mais especifica do sintoma fadiga - *Functional Assessment of Chronic Illness Therapy Fatigue* (FACIT-F) e Escala de Identificação e Consequências da Fadiga (EICF).

#### **3.3.1. SF-36**

O questionário genérico SF-36 foi validado para a língua portuguesa por Ciconelli. Ele é composto por 36 questões e pode ser aplicado a partir dos 12 anos de idade e tem como objetivo pesquisar o estado de saúde abordando 8 dimensões de dois grandes componentes: o componente físico e o mental na prática clínica individualmente, e na população geral (CICONELLI, 1997).

O componente físico envolve a capacidade funcional, a dor, o estado geral de saúde e o aspecto físico. O componente mental abrange a saúde mental, o aspecto emocional, o aspecto social e a vitalidade, que é avaliada por 35 questões. Além disso,

há mais uma questão comparativa entre a saúde atual e a do ano anterior. A finalidade das questões é transformar medidas subjetivas em dados objetivos, que permitam ser analisados de forma específica, global e reprodutível (CICONELLI, 1997).

Para avaliação dos resultados, utiliza-se um escore próprio de cada questão, onde o escore numérico baixo reflete a má percepção da saúde, a perda da função e a presença de dor, enquanto o escore numérico alto reflete a boa percepção da saúde, função preservada e ausência de dor. O SF-36 foi elaborado para ser um instrumento auto administrável, podendo, entretanto, ser aplicado no formato de entrevistas (CICONELLI, 1997), como é realizado neste estudo.

### **3.3.2. EORTC LC**

O questionário EORTC QLQ-C30 avalia oito sintomas relacionados ao câncer e os efeitos colaterais do seu tratamento. Ele é formado por 30 itens que engloba questões importantes de saúde: 13 itens são agrupados em escalas que avaliam os sintomas pertencentes ao câncer tais como dor, fadiga, náusea/vômito, dispneia, insônia, perda de apetite, constipação e diarreia e o sentido do impacto econômico do câncer e do seu tratamento. Quanto aos 17 restantes, são aplicados na avaliação da QV. Os itens são reunidos em cinco escalas funcionais tais como capacidade física, capacidade funcional, capacidade emocional, capacidade cognitiva, capacidade social e uma sobra do estado de saúde geral. O escore obtido sobre as perguntas funcionais e estado geral é classificado de 0 a 100 sendo 0 debilitação total e 100 assintomático. Com relação as perguntas relacionadas aos sintomas a variação é de 0 para assintomático e 100 para debilitação grave (EREMENCO, SONYA L.; CELLA, DAVID; ARNOLD, 2005).

#### **3.3.3. FACT L**

O FACT-L (versão 4) contém 36 itens que expõe cuidados com pacientes que tenham câncer de pulmão. O questionário é subdividido em quatro principais partes de conhecimento da QV do *Functional Assessment of Cancer Therapy-General* (FACT-G): domínio físico, social/familiar, emocional e funcional, e mais 9 itens específicos para o câncer de pulmão. Cada domínio contém itens, onde o voluntário pode escolher dentre 5 opções graduadas de 0 a 4, sendo: "Nenhum pouco", "Um pouco", "Mais ou menos", "Muito" e "Muitíssimo". O escore de pontos pode variar de 0 (assintomático) a 136 (debilitação grave) ("FACT-L Scoring Downloads", [s.d.]).

#### **3.3.4. FACIT-F**

O questionário FACIT-F foi criado com a finalidade de mensurar a fadiga em pessoas com câncer. Ele é formado por 40 itens, sendo 27 do FACT-G para avaliar a QV global e mais 13 itens para avaliar a fadiga. (ARNOLD, 2000)

O questionário explora cinco domínios sendo: bem-estar físico, social/familiar, emocional, funcional e a fadiga. Assim como no FACT-L, cada domínio contém itens, onde o voluntário pode escolher dentre 5 opções graduadas de 0 a 4, sendo: "Nenhum pouco", "Um pouco", "Mais ou menos", "Muito" e "Muitíssimo". Os domínios bem-estar físico, social/familiar e funcional contêm 7 itens cada, sendo que as suas pontuações podem variar de 0 a 28, enquanto o bem-estar emocional contém 6 itens com pontuação de 0 a 24 e a subescala da fadiga 13 itens com pontuação 0 a 52. O escore final do FACIT-F é obtido pela soma das pontuações dos cinco domínios e pode variar de 0 a 160 pontos. Quanto maior o número de pontos, melhor a QV e menor a fadiga (GRANGER et al., 2011).

### **3.3.5. EICF**

A EICF é uma ferramenta de autorrelato com 31 itens que avalia cinco domínios de fadiga (sensação de fadiga, sensação de vigor, impactos na concentração, impactos na energia e impactos nas atividades diárias) e fornece dois escores sendo: experiências e impactos da fadiga. A pontuação de "experiências de fadiga" é a média das pontuações nas subescalas "sensação de fadiga", "sensação de vigor" e "impactos na concentração".

A pontuação de "impactos da fadiga" é a média das pontuações nas subescalas "impactos na energia" e "impactos nas atividades diárias", sendo que para cada questionamento as pontuações variam de 0 a 4. As pontuações são expressas como uma porcentagem da máxima pontuação possível disponível para cada participante (NOGUEIRA, 2017).

Resultados

#### **4. RESULTADOS**

### **4.1.** *Design Thinking (DT)*

Em tempo de coleta de dados optou-se por organizar o protótipo de maneira em que fosse possível coletar os dados ao passo em que a aplicação fosse testada. Desta forma foram apresentados os resultados da versão ilustrando as fases do protótipo da aplicação em *DT* e em seguida a nova versão, possibilitando observar as alterações sugeridas durante o uso do protótipo.

### **4.1.1. Objetivos do Protótipo**

Em sua fase inicial o protótipo teve como objetivo estruturar a aplicação web, transferindo para a prática o levantamento realizado na fase de planejamento.

### **4.1.2. Plano de Prototipação**

O planejamento da prototipação foi iniciado fazendo um mapeamento das informações coletadas com a equipe interdisciplinar.

Devido a técnica do estudo principal ser duplo cego, o projeto concentrou-se em uma engenharia onde o pesquisador, em tempo de coleta, não possui acesso aos dados depois de enviado. Para ilustrar esta técnica, as permissões de acesso dos usuários e a responsabilidade do sistema foi desenvolvido o diagrama de caso de usos, apresentado na figura 1. Note que o participante da pesquisa não aparece no diagrama porque apesar de sua participação ser essencial ele não interage com o sistema.

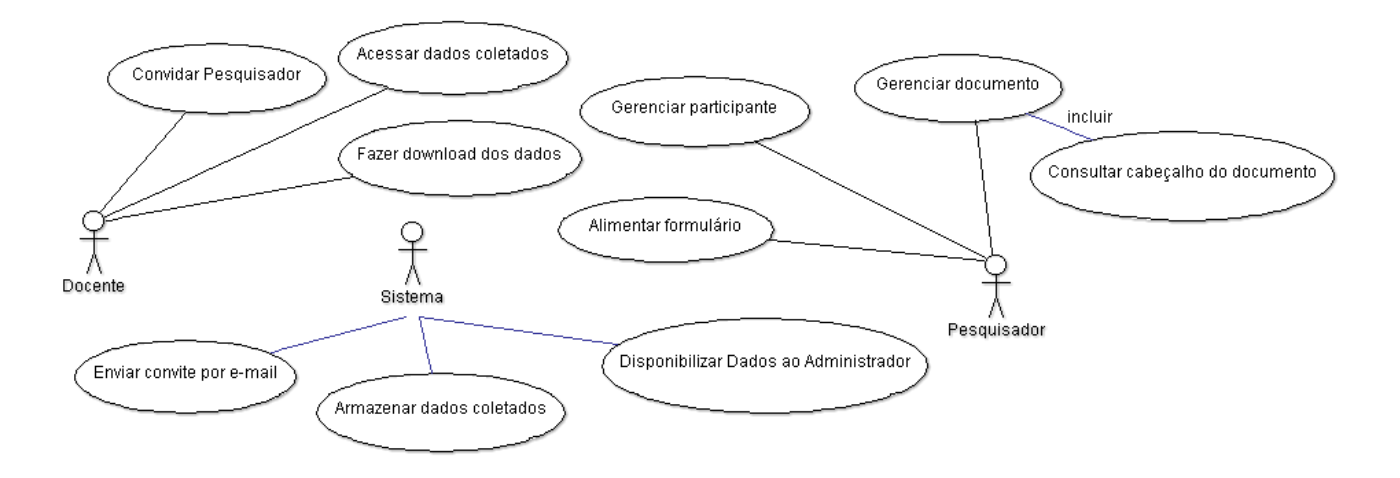

**Figura 1 - Diagrama de Casos de Uso**

Após o diagrama de casos de uso ser concluído, apresentado e aprovado pela equipe, a próxima atividade consistiu no Diagrama de Entidade e Relacionamento (DER) do protótipo conforme demonstrado na figura 2. Isso foi desenhado no programa *MySQL WorkBench*, porém a criação oficial da estrutura ocorreu a partir do framework Laravel na versão 5.4 (MARABESI; DOUGLAS, 2017). Sendo assim, o framework possibilitou a documentação a partir de migrações que, uma vez estruturadas, conseguem gerar o produto do DER em qualquer banco de dados relacional.

Na próxima etapa o framework foi parametrizado, permitindo a aplicação comportar-se conforme apresentado no diagrama de Casos de Uso, atendendo o esperado. Essa parametrização consiste em desenvolver algoritmos que consultam classes existentes no framework Laravel e possibilitam o gerenciamento de acesso através de regras definidas pelo desenvolvedor (MARABESI; DOUGLAS, 2017).

Em seguida, respeitando o padrão *Model, View e Controller (MVC)* do framework, foram desenvolvidos os módulos necessários para possibilitar o registro do documento. O desenvolvimento desta etapa possibilitou a primeira apresentação do sistema à equipe envolvida no projeto.

Uma vez logado, o pesquisador poderá associar o participante ao tipo de questionário que deseja preencher, bem como referir o número de ordem da avaliação do participante, além de sinalizar a qual grupo ele pertence; controle ou intervenção.

#### **4.1.3. Funcionalidade do Protótipo**

Mediante o registro do documento efetuado, o formulário do participante permite ser aberto e preenchido pelo pesquisador conforme demonstrado na figura 3. Ao término do preenchimento, as respostas não são mostradas para ele, respeitando dessa forma o mascaramento da pesquisa.

A única opção disponível após o preenchimento do formulário é a edição do documento para status = "N", indisponibilizando o mesmo se o pesquisador julgar necessário. Quando o status do documento está em "S" e o questionário pertencente aquele documento ainda não foi preenchido, o sistema impede a criação de um novo documento do mesmo tipo até que o status seja alterado ou que seja finalizado o documento pendente.

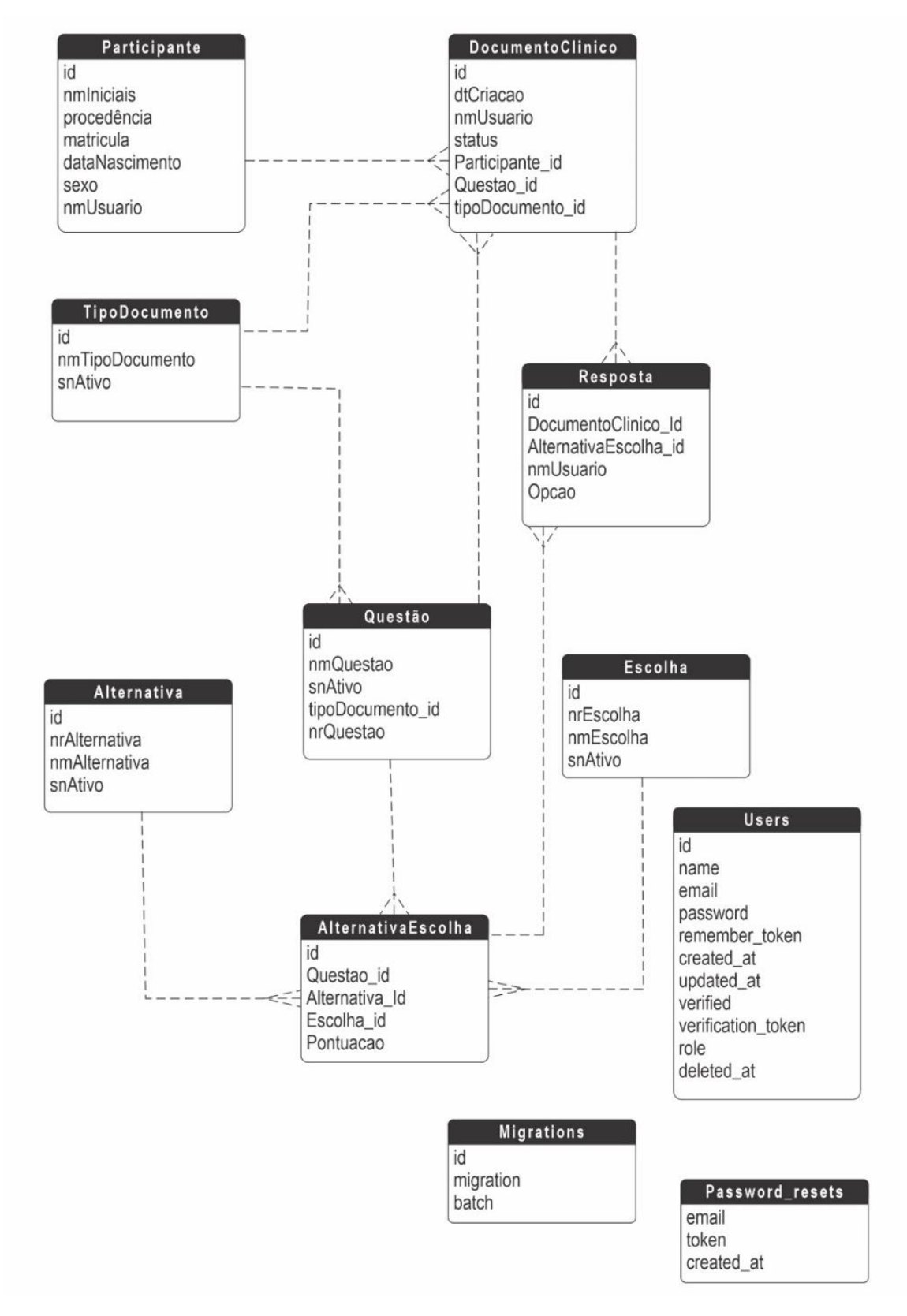

**Figura 2 - Diagrama de Entidade e Relacionamento do** *DT*

No caso específico da pesquisa de QV de pacientes com diagnóstico de câncer de pulmão, projeto principal deste estudo, o pesquisador avalia a qual grupo o participante pertence: intervenção ou controle, além de classificar a ordem das avaliações (1ª, 2ª ou 3ª) e em seguida conclui os formulários em entrevista aos participantes. A figura 4 mostra o formulário SF36 disponível para preenchimento.

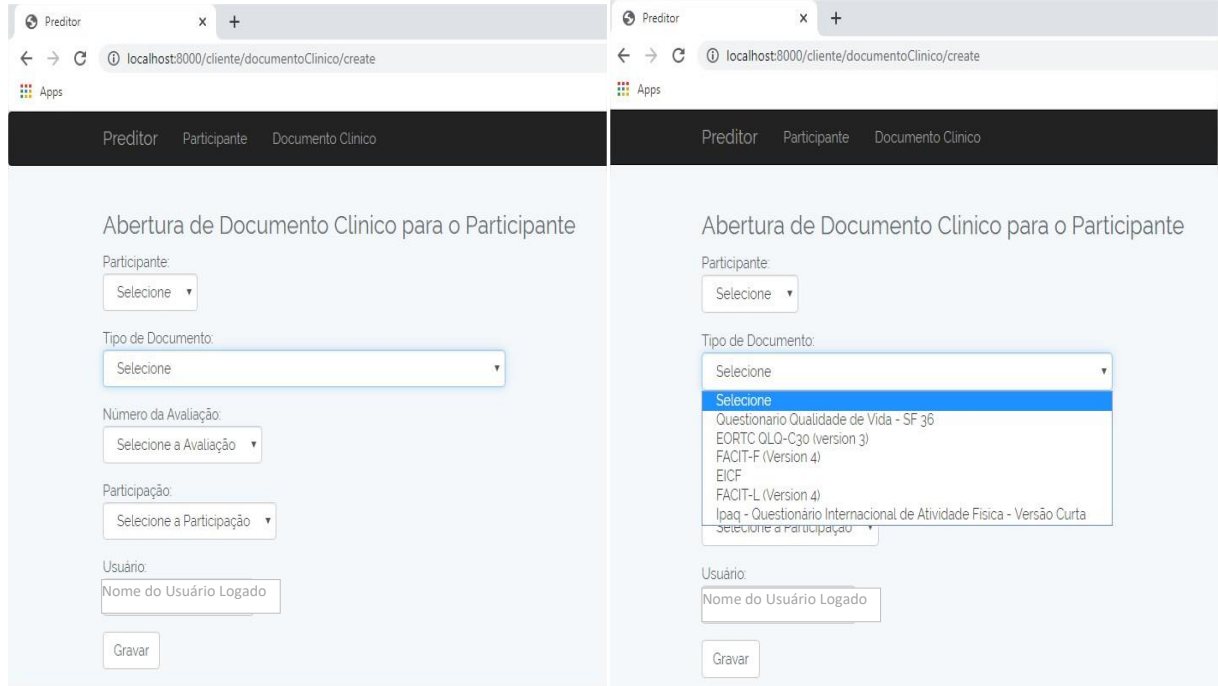

**Figura 3 - Tela de Abertura de Documentos do Participante da Pesquisa**

O docente responsável possui perfil de acesso diferenciado podendo visualizar o resultado das coletas e em seguida exportar para uma planilha eletrônica onde posteriormente estes dados poderão ser tratados possibilitando diversas análises.

Resultados

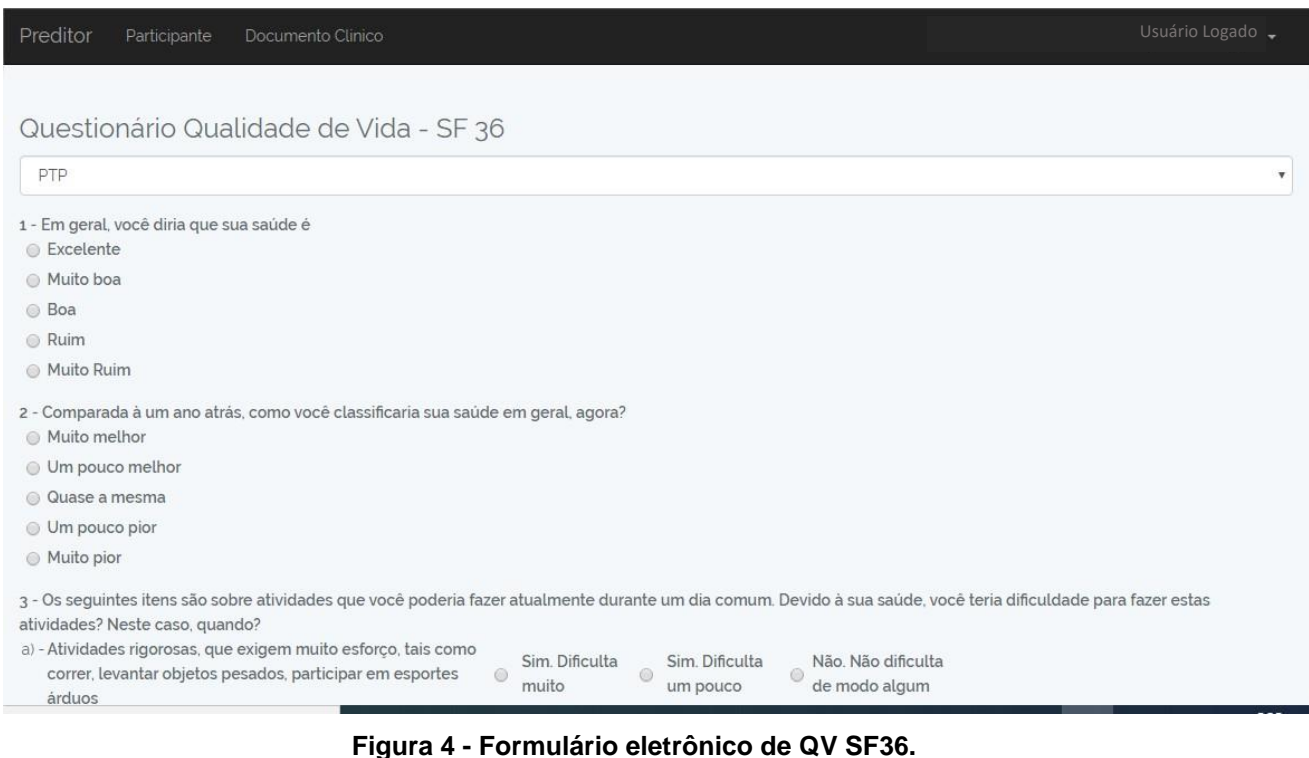

**Figura 4 - Formulário eletrônico de QV SF36. Fonte: Criado pelo autor baseado em Ciconelli (CICONELLI, 1997)**

#### **4.1.4. Desenvolvimento do protótipo**

Segundo Marinescu, a computação em nuvem é um modelo de negócios para providenciar serviços de computação (MARINESCU, 2018). Atualmente é possível contratar esses serviços sob demanda mediante a performance necessária para a aplicação.

Durante o desenvolvimento do protótipo, um serviço nas nuvens foi alocado e a configuração do servidor foi realizada para disponibilizar a aplicação. A partir de então, devido a estrutura css bootstrap no framework laravel (LARAVEL, 2020) foi possível aos pesquisadores acessarem a aplicação em dispositivos móveis, que seguindo a metodologia do projeto principal, inseriram 19 participantes na aplicação e os associaram aos questionários de QV, *Facit F*, *Facit L,* entre outros.

Esta última ação chamou a atenção para a possibilidade de coleta de dados do participante em diferentes locais, incluindo onde não havia acesso a infraestrutura e conexão com a Internet. Com essa possibilidade a ferramenta auxiliaria também estudos multicêntricos proporcionando uma maior facilidade de coletas em outros estudos. Uma vez que a QV de participantes oncológicos não deve ser avaliada apenas em participantes que possuem câncer de pulmão, foi prevista também a necessidade de agrupar os dados por estudo possibilitando o trabalho com outros grupos de participantes.

### **4.1.5. Avaliação do protótipo**

Para atingir o resultado esperado, acesso *offline* a partir do dispositivo móvel e agrupamento por tipo de estudo, foi necessário encontrar maneiras de utilizar a memória nativa do celular e posteriormente sincronizar os dados nas nuvens, cuidando para não infringir a LGPD muito discutida entre os principais meios de tecnologia da informação (BRASIL, 2018), que entrou em vigor em setembro de 2020, quando o projeto já estava em andamento. Também foi necessário elaborar um novo diagrama de entidade e relacionamento contemplando as novas necessidades levantadas a partir do protótipo.

### **4.2. Utilização da nova plataforma e do aplicativo**

Contemplar grupos de participantes vinculados a estudos específicos, resultou em uma modelagem de dados mais complexa do que a prevista na fase de *DT*. A nova estrutura baseou-se na proposta de alguns autores que nomearam modelos de estudos que compõe métodos essenciais para escolha dos critérios de inclusão e exclusão de dados na pesquisa reduzindo o viés (HOCHMAN et al., 2005). A partir dos conceitos de Hochman et al. originou-se o DER ilustrado na figura 5 e algumas telas que guiam o usuário durante o cadastro do estudo conforme demonstrado na figura 6.

Também foi amadurecida a proposta de uso do aplicativo prevendo futuros posicionamentos das instituições de pesquisa com a atuação dos agentes de tratamentos de dados.

Após os estudos serem aprovados pelo comitê de ética, sugere-se que os agentes ponderem o gerenciamento dos dados da pesquisa antes que o pesquisador tenha acesso ao aplicativo. Esses agentes são colaboradores fundamentais para verificação de conformidade do tratamento de dados quanto aos princípios da LGPD (CRAVO, VICTOR, 2020).

### **4.2.1. Cadastro do Pesquisador**

O orientador cadastra nome e e-mail do pesquisador na plataforma, o pesquisador recebe uma mensagem e confirma seu cadastro. Vale lembrar que neste momento o pesquisador está consentindo que seu nome completo e e-mail fiquem registrados no sistema. A partir desta confirmação ele poderá acessar o aplicativo.

A figura 7 demonstra uma sugestão de adequação no processo das instituições no momento da avaliação do estudo antes do pesquisador ter o primeiro acesso a plataforma.

# Resultados

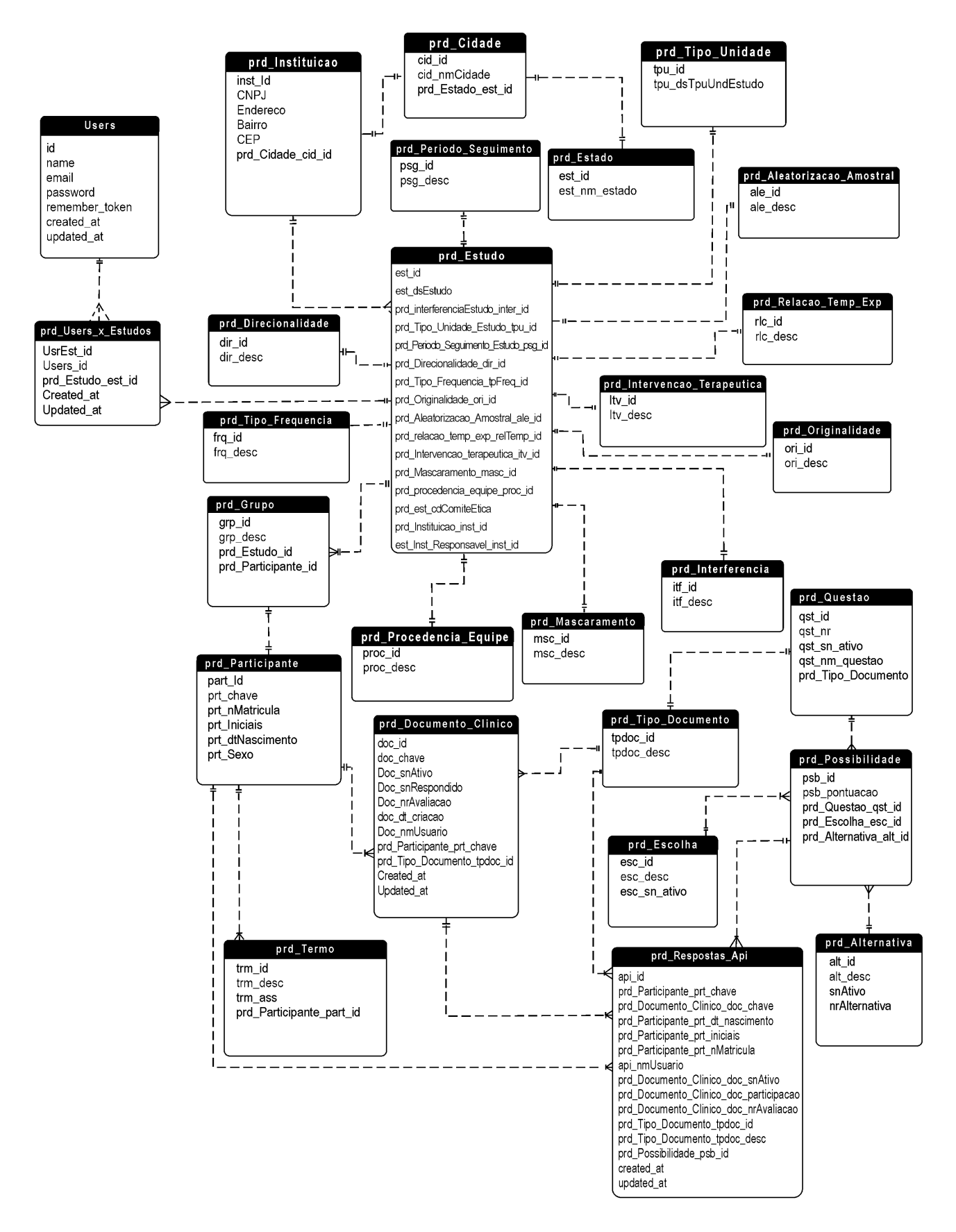

**Figura 5 - Diagrama de entidade e relacionamento da nova proposta a partir do protótipo**

#### **4.2.2. Cadastro do Estudo**

Uma vez que a pesquisa esteja autorizada pela instituição o orientador deverá efetuar seu acesso na plataforma e cadastrar o estudo seguindo o assistente que se abre a partir do menu cadastro e opção estudo. A figura 6 apresenta algumas telas do assistente que guiará o orientador até a geração do código do estudo. Ao finalizar todas as etapas é possível gerar um modelo da metodologia do estudo baseado nas opções escolhidas.

### **4.2.3. Utilização do aplicativo**

A plataforma e o aplicativo foram batizados de Preditor, tanto na fase do protótipo quanto na fase que originou o aplicativo foram coletados dados para dar início a pesquisa de QV do participante construindo desta maneira a base de dados do projeto principal.

A figura 8 mostra a interface do aplicativo, as telas de cadastro do documento e o questionário *SF36*.

#### **4.2.4. Questionários**

A coleta de dados dos questionários de QV foi realizada no Ambulatório de Cirurgia Torácica do Hospital da Faculdade de Medicina de Botucatu. Foram avaliados pacientes com hipótese diagnóstica de câncer de pulmão candidatos à participação do estudo principal Eficácia do Treinamento Intervalado em Pacientes com Câncer de Pulmão - Ensaio Clínico Randomizado Duplo Cego Controlado por Placebo.

A coleta de dados foi realizada seguindo o método de entrevista, onde o pesquisador avaliador questionava sobre os itens do questionário e o mesmo, preenchia as opções disponíveis no dispositivo móvel após ser permitido o acesso pela plataforma do protótipo. Posteriormente os dados de cada questionário foram extraídos e seus escores finais calculados. Na fase de prototipação foram avaliados 19 pacientes. Desses 10 mulheres e 9 homens. A média de idade foi de 64,19 com desvio padrão de 5,79. Na tabela 1 estão descritos os resultados dos escores finais dos 63 questionários preenchidos.

Todo levantamento de dados realizado baseou-se na documentação prevista de cada questionário (conferir anexos) e gerou conhecimento técnico possibilitando que, na plataforma que surgiu em substituição ao protótipo, conste as opções de consulta aos dados estatísticos de cada questionário.

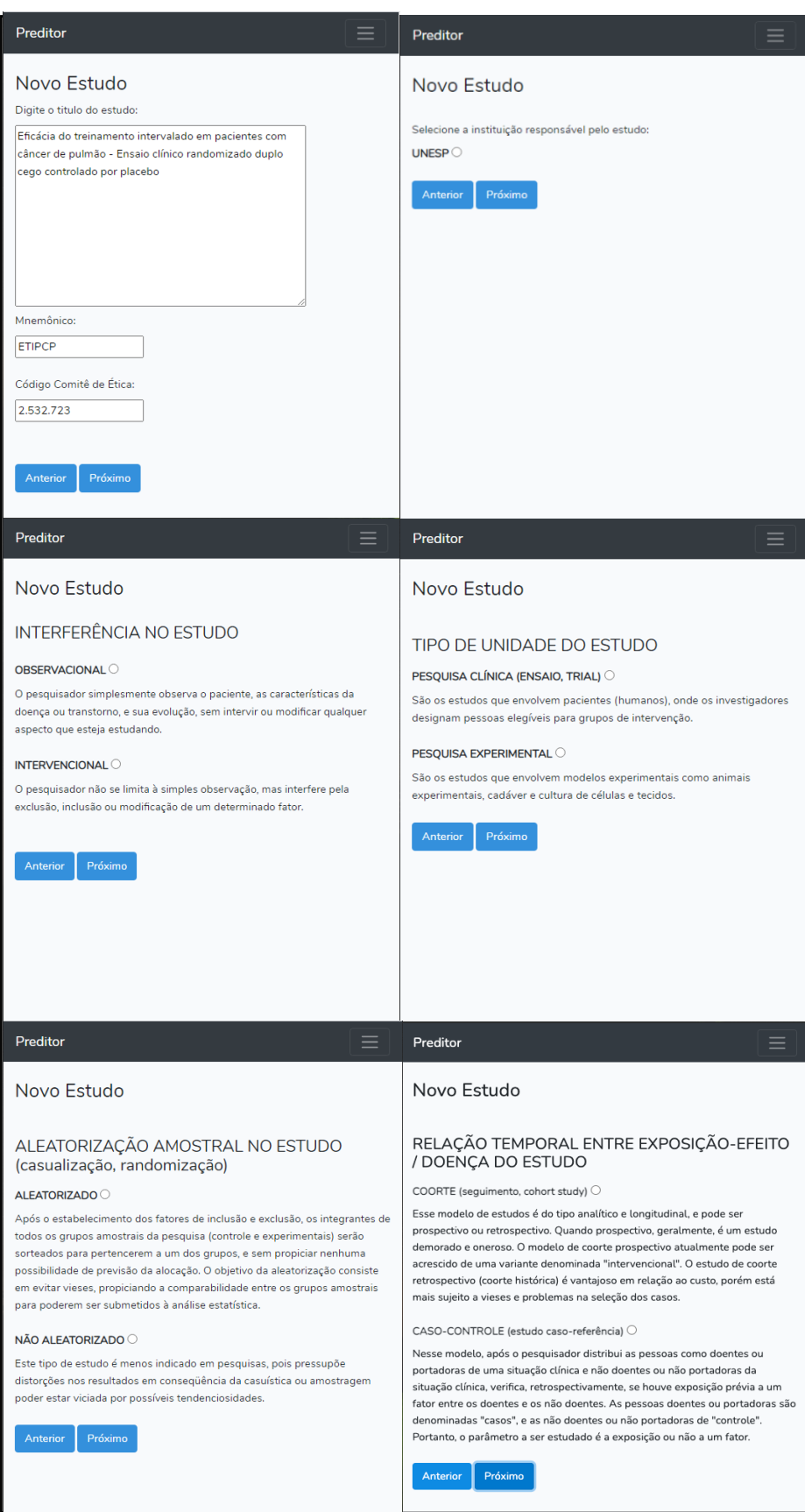

**Figura 6- Apresentação de algumas telas do cadastro do estudo. Criado pelo autor baseado em Hochman et al.**

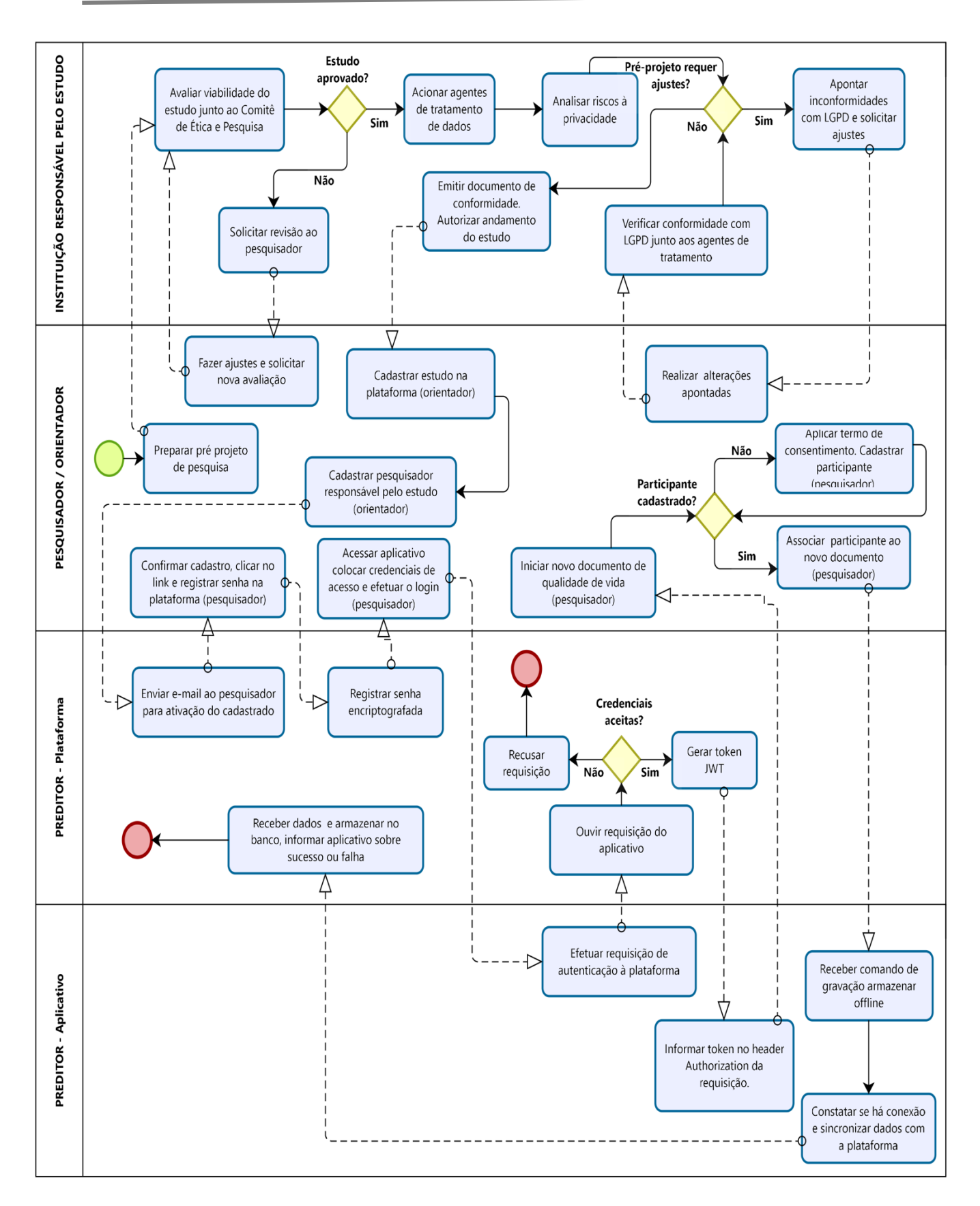

**Figura 7- Diagrama de processos como sugestão de organização das Figura 7 - Diagrama de processos como sugestão de organização das atividades institucionais frente a nova LGPD atividades institucionais frente a nova LGPD**

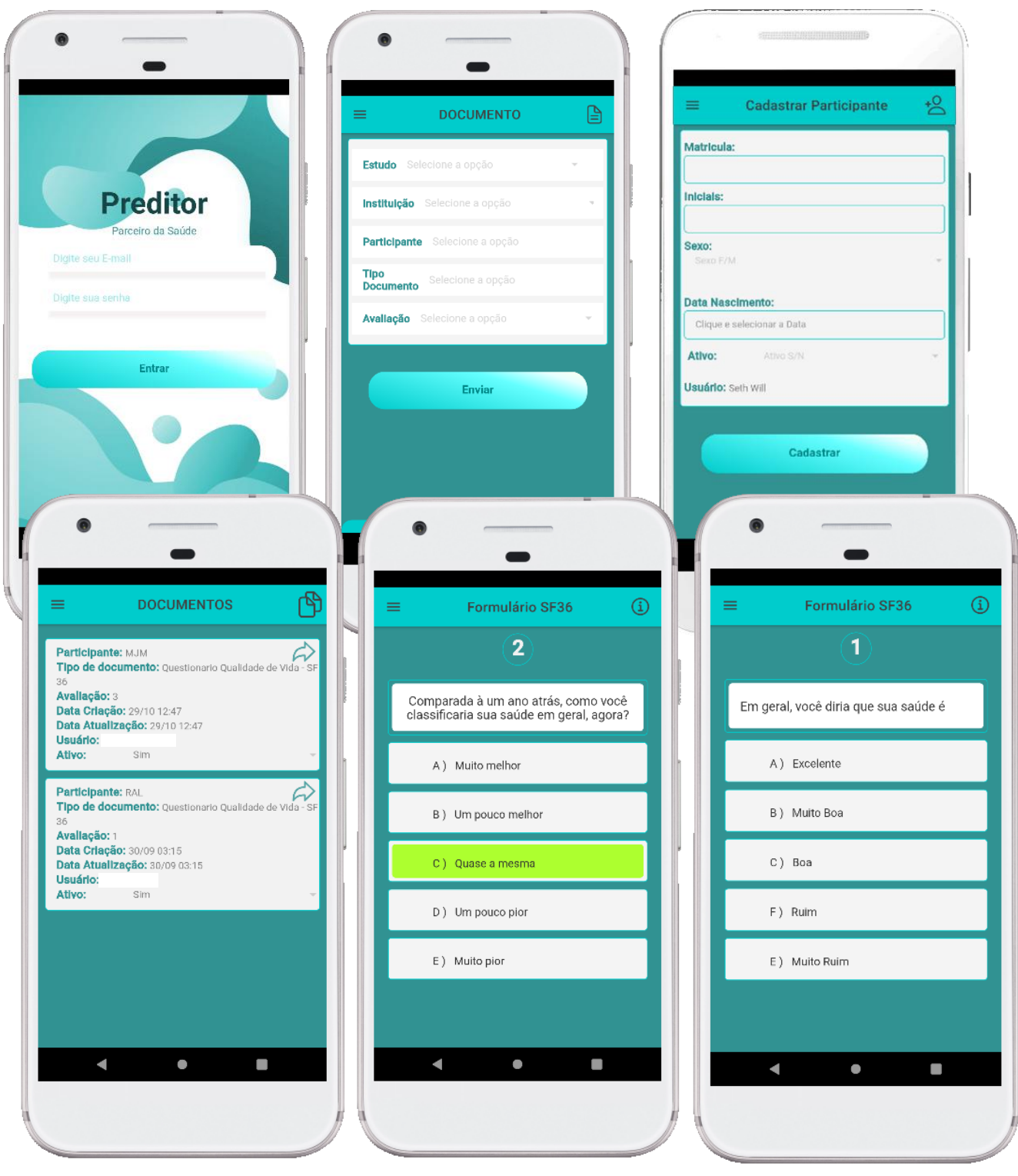

**Figura 8 - Apresentação de algumas telas do aplicativo**

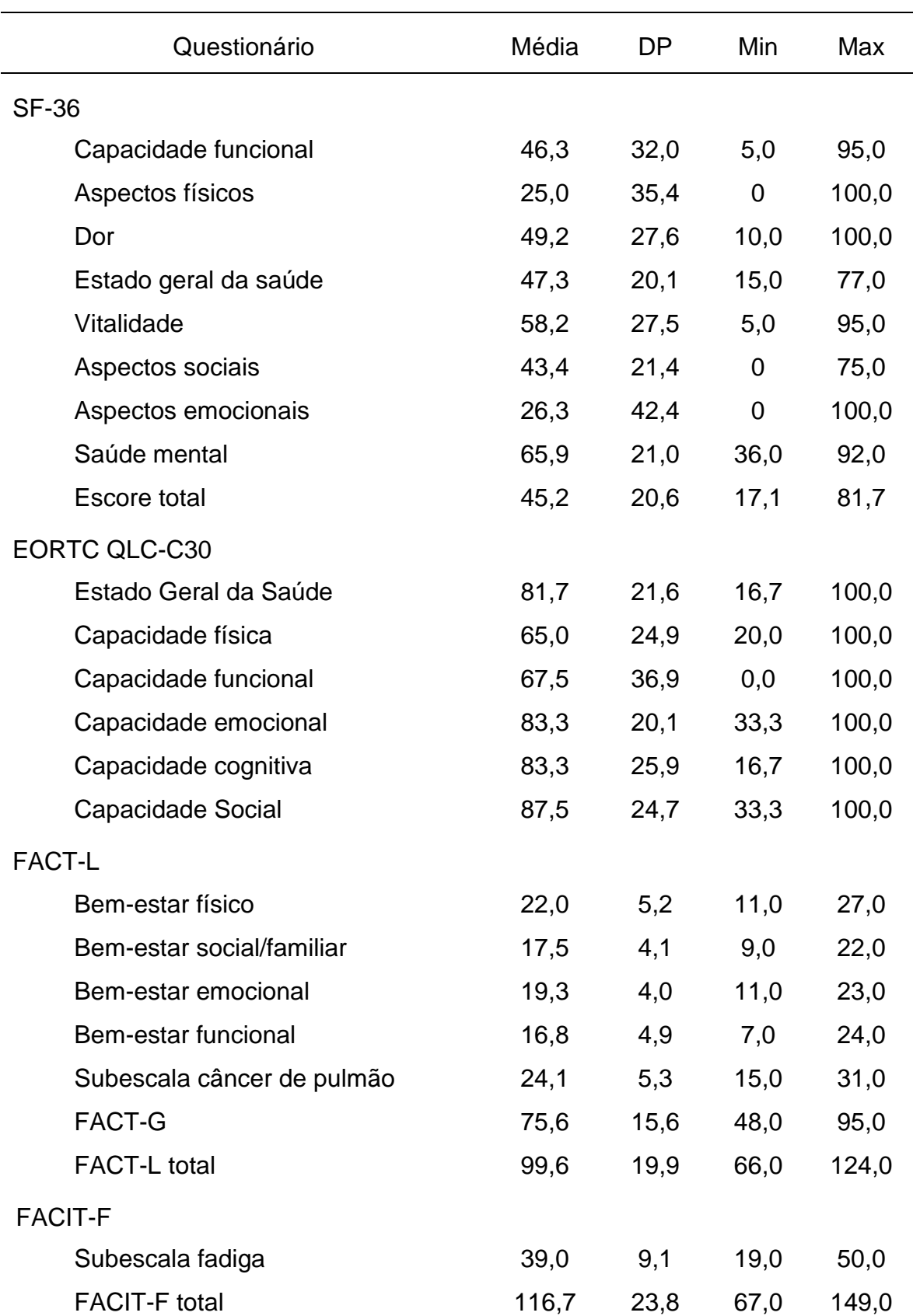

Tabela 1- Escores finais dos questionários de QV

*SF36 - Short Form 36; EORTC QLC-C30 -European Organization for Research and Treatment of Cancer Breast Cancer;* 

*FACT-L - Functional Assesment of Cancer Therapy – Lung; FACIT-F - Functional Assessment of Chronic Illness Therapy – Fatigue*

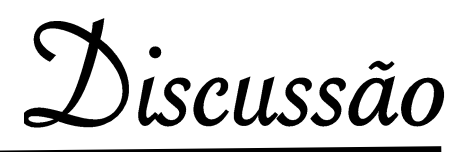

### **5. DISCUSSÃO**

A dificuldade em comum entre os desenvolvedores de software é transformar uma boa ideia em um sistema e entregá-lo o quanto antes. As etapas de desenvolvimento precisam passar por construção, implantação, testes e entrega (JEZ HUMBLE, 2014).

No desenvolvimento da ferramenta deste estudo as entregas ocorreram seguindo a metodologia descrita tanto em tempo de protótipo quanto no desenvolvimento da nova plataforma, neste contexto os problemas encontrados eram relatados pelos pesquisadores a cada módulo entregue.

O cálculo do escore dos questionários foi a última etapa do desenvolvimento do protótipo gerando conhecimento técnico para aplicação nos dados que serão imputados a partir da nova plataforma. Uma vez que as consultas dos dados ficam prontas para exibição no sistema, o orientador ganha velocidade para acompanhar em tempo real as coletas dos pesquisadores que estão em campo. Infelizmente em virtude do impacto causado pela pandemia da COVID 19, a dinâmica de coleta e exibição de resultados para o orientador, através da nova plataforma que foi desenvolvida após o protótipo, não pôde ser realizada pois durante alguns meses da pandemia os estudantes não puderam estar presentes para a coleta dos dados.

O desenvolvimento de sistemas com ferramentas de livre acesso facilita a busca por soluções de problemas técnicos junto à comunidade que trabalha com as mesmas linguagens de programação e infraestrutura, porém, muitas vezes torna-se demorado passar pela curva de aprendizado visto que requer conhecimento em vários sistemas de diferentes finalidades. O estudo de Garcia et al, aponta que uma das tendências ao uso de desenvolvimento em software livre é a liberdade de ação, porém no quesito de desconhecimento das ferramentas e dos meios para conseguir ajudar o número de desenvolvedores revela ser maior quando comparado a desenvolvedores que utilizam software proprietário (GARCIA et al., 2010).

Com a crescente demanda pela informatização de unidades de pesquisa, o pesquisador muitas vezes, não possui tempo hábil para planejar sua coleta de dados, podendo criar mecanismos inapropriados ocasionando que no momento da consulta não seja possível tabular os dados de acordo com a especificidade de cada demanda.

Nas reuniões de alinhamento os pesquisadores relatavam que alguns participantes pareciam tensos ao responderem as avaliações dentro do consultório médico, todavia, o projeto principal deste estudo prevê futuros grupos de intervenção realizando atividades físicas ou de lazer em ambientes afastados do ambulatório. Muitas vezes estes locais compreendem quadra poliesportiva ou academia em locais diferenciados. Uma vez que o pesquisador possua mobilidade com o sistema para realizar coletas de dados de QV diante destes ambientes é previsto mais um diferencial na aplicação mobile.

Transformar questões subjetivas em dados objetivos tem apresentado grandes resultados à comunidade científica (PINTO-NETO; CONDE, 2008), considerando as novas possibilidades tecnológicas, a apresentação dinâmica em grande quantidade destas informações, poderá proporcionar indicadores capazes de auxiliar o corpo clínico e científico a direcionar esforços para uma conduta em maior demanda, proporcionando maior qualidade no atendimento.

Apesar deste estudo ter projetado um sistema para finalidade duplo cego em pesquisas, a solução poderia sustentar a iniciativa da QV ser empregada rotineiramente durante avaliações e acompanhamento dos tratamentos dos pacientes. Uma vez que a coleta dos dados seja facilitada com o uso de uma aplicação mobile, conforme este estudo comprovou a viabilidade, instantaneamente, a equipe assistencial teria acesso ao escore prevendo as dimensões desta avaliação para o atendimento ao paciente. Essa medida seria plausível, uma vez que estudos comprovam que pacientes que têm melhor sobrevida são os que possuem uma melhor QV ao iniciar o tratamento (VISENTIN, 2016).

Conclusão

### **6. CONCLUSÃO**

Com o sistema, foi possível realizar a coleta dos dados de QV de forma rápida e restrita aos pesquisadores, dando visibilidade para o responsável pela análise dos dados. A homologação da plataforma possibilitou uma quantidade mínima de informações para validar a integridade dos dados e perceber se o sistema está preparado para quantificar esses dados adequadamente para avaliação estatística.

Considerando que a nova plataforma, integrada ao dispositivo mobile, baseou-se na mesma metodologia do DT, porém, com técnicas de desenvolvimento mais aprimoradas em virtude da experiência adquirida na fase anterior, concluímos que é possível obter bons resultados a partir do desenvolvimento de sistemas com ferramentas de uso livre.

Cientes de que a avaliação de performance e segurança merecem acompanhamento contínuo, entende-se que os estudos podem prosseguir juntamente a equipe interdisciplinar, envolvendo profissionais da área de tecnologia da informação.

Referências

### **7. REFERÊNCIAS**

AAS, J. et al. **Sobre a Let's Encrypt - Let's Encrypt - Certificados SSL/TLS**  Gratuitos. Disponível em: <https://letsencrypt.org/pt-br/about/>. Acesso em: 2 nov. 2020.

ADERMANN, N.; BOGGIANO, J. **Composer**. Disponível em: <https://getcomposer.org/>. Acesso em: 7 nov. 2020.

ANDRADE, E. D. O. **RESOLUÇÃO CFM n<sup>o</sup> 1.605/2000**. Disponível em: <https://sistemas.cfm.org.br/normas/visualizar/resolucoes/BR/2000/1605>. Acesso em: 20 ago. 2020.

ARNOLD, B. J. **Development of a single Portuguese language version of the Functional Assessment of Cancer Therapy-General (FACT-G) Scale**. [s.l.] Quality of Life Research, 2000.

ATIGHETCHI, M. et al. **Safe configuration of TLS connections**. 2013 IEEE Conference on Communications and Network Security (CNS). **Anais**...National Harbor, MD, USA: IEEE, out. 2013

AURÉLIO, M. et al. Entendendo Ensaios Clínicos Randomizados. **Bras. J. Video-Sur**, v. 4, p. 176–180, 2010.

**Autenticação API (Passport) - Laravel - O framework PHP para artesãos da**  Web. Disponível em: <https://laravel.com/docs/5.6/passport#consuming-yourapi-with-javascript>. Acesso em: 2 nov. 2020.

BELL, D. **An introduction to the Unified Modeling Language – IBM Developer**. Disponível em: <https://developer.ibm.com/articles/an-introductionto-uml/>. Acesso em: 5 jan. 2020.

BRASIL. **Resolução Cfm N<sup>o</sup> 1.821/2007**.

BRASIL. **Lei n<sup>o</sup> 13.709**. Disponível em: <http://www.planalto.gov.br/ccivil\_03/\_ato2015-2018/2018/lei/L13709.htm>. Acesso em: 3 nov. 2019.

CAMISÓN-HABA, S.; GONZÁLEZ-CRUZ, T. Information assets: A typology of disclosed and non-disclosed information. **Technological Forecasting and Social Change**, v. 160, p. 120242, 1 nov. 2020.

CICONELLI, R. M. **Tradução para o português e validação do questionário de qualidade de vida "Medical Outcomes Study 36 – Item Short – Form Health Survey (SF-36)**. São Paulo-SP: Tese – Escola Paulista de Medicina. São Paulo, 1997.

CRAVO, VICTOR, M. C. DE M. B. F. **Guia de Boas Práticas Lei Geral de**  Proteção de Dados (LGPD). 1<sup>a</sup> Edição ed. Brasília: [s.n.].

DELÉGLISE, D. **MySQL 5 - Guia de referencia del desarrollador**. ENI ed. Cornellà de Llobregat (Barcelona): [s.n.].

DIGIOVANNI, J. et al. Quality of life in patients with lung cancer. **Cancer: Treatment, Decision Making and Quality of Life**, p. 79–92, 2016.

DONEDA, D. A proteção de dados em tempos de coronavírus. **Opinião e Análise**, mar. 2020.

ELLWANGER, C. Design de Interação, Design Experiencial e Design Thinking: A tríade que permeia o escopo de desenvolvimento de sistemas computacionais interativos. **Universidade Federal do Rio Grande do Sul - UFRGS**, p. 4, 2013.

ELSEN, S. **VisGi: Visualizing Git branches**. 2013 1st IEEE Working Conference on Software Visualization - Proceedings of VISSOFT 2013. **Anais**...2013

EREMENCO, SONYA L.; CELLA, DAVID; ARNOLD, B. J. **A comprehensive method for the translation and cross-cultural validation of health status questionnaires**. 2. ed. [s.l.] Evaluation & the health professions, 2005.

**FACT-L Scoring Downloads**. Disponível em: <https://www.facit.org/measuresscoring-downloads/fact-l-scoring-downloads>. Acesso em: 30 nov. 2020.

FARINA, A. **Prontuário Médico**. Disponível em: <http://portal.cfm.org.br/index.php?option=com\_content&id=20462:prontuariomedico>. Acesso em: 3 nov. 2019.

FEITOSA, A. H. C. et al. PERFIL DOS BOLSISTAS DE PRODUTIVIDADE DO PROGRAMA DE RESIDÊNCIA MULTIPROFISSIONAL EM SAÚDE NO TRIÊNIO 2013-2015. **Enfermagem em Foco**, v. 10, n. 2, 13 ago. 2019.

GARCIA, M. N. et al. SOFTWARE LIVRE EM RELAÇÃO AO SOFTWARE PROPRIETÁRIO: ASPECTOS FAVORÁVEIS E DESFAVORÁVEIS PERCEBIDOS POR ESPECIALISTAS. p. 16, set. 2010.

**GitHub: Where the world builds software · GitHub**. Disponível em: <https://github.com/>. Acesso em: 29 nov. 2020.

GRANGER, C. L. et al. Exercise intervention to improve exercise capacity and health related quality of life for patients with Non-small cell lung cancer: A systematic review. **Lung Cancer**, v. 72, n. 2, p. 139–153, 2011.

GRIFFITH, C. **Mobile App Development with Ionic, Revised Edition**. [s.l: s.n.].

#### GUENDELMANN, R. A. K. **O que é a metástase?**

GUNAWAN, R.; RAHMATULLOH, A. JSON Web Token (JWT) untuk Authentication pada Interoperabilitas Arsitektur berbasis RESTful Web Service. **Jurnal Edukasidan Penelitian Informatika**, 2019.

HOCHMAN, B. et al. Desenhos de pesquisa. **Acta Cirurgica Brasileira**, v. 20, n. SUPPL. 2, p. 2–9, 2005.

**INCA**. Disponível em: <https://www.inca.gov.br/numeros-de-cancer>. Acesso em: 22 maio. 2021.

JEZ HUMBLE, D. F. **Entrega Contínua. Como entregar software de forma rápida e confiável.** Rio Grande do Sul: Bookman, 2014.

JON LOELIGER, M. M. **Version Control With Git**. Second Edi ed. Sebastopol: [s.n.].

JUNIOR, M. A. DE C.; PAIVA, P. B. Evaluating ISO 14441 privacy requirements on role based access control (RBAC) restrict mode via Colored Petri Nets (CPN) modeling. **Proceedings - International Carnahan Conference on Security Technology**, v. 2017- Octob, p. 1–8, 2017.

KIATAKE, L. G. G. et al. **Manual de Certificação para Sistemas de Registro Eletrônico em Saúde**. 4.3 ed. São Paulo-SP: [s.n.].

KUO, K. M. et al. Strategic improvement for quality and satisfaction of hospital information systems. **Journal of Healthcare Engineering**, v. 2018, 2018.

LACERDA, A. M. DE A. et al. **Política Nacional de Informação e Informática**. Disponível em:

<http://bvsms.saude.gov.br/bvs/publicacoes/politica\_nacional\_infor\_informatica \_saude\_2016.pdf>. Acesso em: 3 nov. 2019.

LARAVEL. **JavaScript & CSS Scaffolding - Laravel - The PHP Framework For Web Artisans**. Disponível em: <https://laravel.com/docs/5.4/frontend>. Acesso em: 25 out. 2020.

LEFF, A.; RAYFIELD, J. T. **Web-application development using the Model/View/Controller design pattern**. Proceedings Fifth IEEE International Enterprise Distributed Object Computing Conference. **Anais**...Seattle, WA, USA: IEEE Comput. Soc, 2001

LETOUZE, P. **Interdisciplinary Research Project Management**. Disponível em: <http://www.ipedr.com/vol14/61-ICIMS2011S30022.pdf>. Acesso em: 3 nov. 2019.

LIMA, A. DA S. **UML2.5 - Do Requisito à Solução**. 1<sup>a</sup> Edição ed. São Paulo SP: Editora Érica e Saraiva, 2017.

MARABESI, M.; DOUGLAS, M. **Aprendendo Laravel - O framework PHP dos**  artesões da web. 1<sup>a</sup> ed. São Paulo-SP: [s.n.].

MARINESCU, D. C. **Cloud Computing: Theory and Practice**. 2. ed. Cambridge, MA: [s.n.].

MASSÉ, M. **REST API Design Rulebook**. First Rele ed. Sebastopol: [s.n.].

NOGUEIRA, I. C. Assessment of fatigue using the Identity-Consequence Fatigue Scale in patients with lung cancer. **Jornal brasileiro de pneumologia**, 2017.

OMS. **Cancer**. Disponível em: <https://www.who.int/healthtopics/cancer#tab=tab\_1>. Acesso em: 20 maio. 2021.

**PHP: anúncio de lançamento do PHP 7.1.0**. Disponível em: <https://www.php.net/releases/7\_1\_0.php>. Acesso em: 7 nov. 2020.

PINHATI, R. R. et al. Low health literacy in older patients with uncontrolled blood pressure at secondary care. **HU Revista**, v. 45, n. 1, p. 13–21, 1 ago. 2019.

PINTO-NETO, A. M.; CONDE, D. M. Qualidade de vida. **Revista Brasileira de Ginecologia e Obstetrícia**, v. 30, n. 11, p. 535–536, nov. 2008.

RAMAGOPALAN, S. V.; SIMPSON, A.; SAMMON, C. Can real-world data really replace randomised clinical trials? **BMC Medicine**, v. 18, n. 1, p. 1–2, 15 jan. 2020.

ROBBINS, J. E.; REDMILES, D. F. Cognitive support, UML adherence, and XMI interchange in Argo/UML. **Information and Software Technology**, v. 42, n. 2, p. 79–89, 25 jan. 2000.

SABBAGH, R. **Scrum: Gestão ágil para projetos de sucesso**. [s.l: s.n.].

SESHADRI, S.; GREEN, B. **Desenvolvendo com AngularJS**. Primeira ed. São Paulo-SP: [s.n.].

SILVEIRA, S. A. DA. **Software Livre - A luta pela liberdade do conhecimento**. 1<sup>a</sup> ed. São Paulo-SP: Fundação Perseu Abramo, 2004.

SIMÕES, M. Anonimização e pseudonimização são o suficiente? **Notícias e Artigos**, 2019.

SLEE, DEBORA A., ET AL. **The Endangered Medical Record**. 1. ed. Estados Unidos: 2000, 2000.

SOARES, F. S. F. et al. Adoção de SCRUM em uma Fábrica de Desenvolvimento Distribuído de Software. **Conferencia Brasileira sobre Métodos Ágeis de Desenvolvimento de Software Agile Brazil 2010**, jun. 2010.

SOUZA, M. K. et al. Termo de consentimento livre e esclarecido (TCLE): fatores que interferem na adesão. **ABCD. Arquivos Brasileiros de Cirurgia Digestiva (São Paulo)**, v. 26, n. 3, p. 200–205, set. 2013.

STAUFFER, M. **Laravel: Up & Running**. Second Edi ed. Sebastopol: [s.n.].

STROUSTRUP, B. What is object-oriented programming? **IEEE Software**, v. 5, n. 3, p. 10–20, maio 1988.

SUNYAEV, A. **Internet Computing**. Cham: Springer International Publishing, 2020.

VISENTIN, A. Avaliação da qualidade de vida e sobrevida de pacientes com câncer avançado na terapêutica paliativa. p. 167–167, 2016.

**Visual Studio Code - Code Editing. Redefined**. Disponível em: <https://code.visualstudio.com/>. Acesso em: 7 nov. 2020.

WINTER, A. et al. **Health Information Systems - Architectures and Strategies**. Second ed. London: Springer London, 2011.

Anexos

### **6. ANEXOS**

#### **ANEXO I**

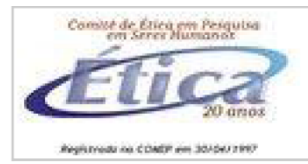

UNESP-FACULDADE DE **MEDICINA DE BOTUCATU** 

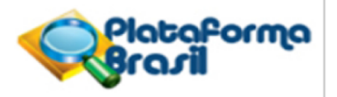

#### **PARECER CONSUBSTANCIADO DO CEP**

#### **DADOS DO PROJETO DE PESQUISA**

Título da Pesquisa: Eficácia do treinamento intervalado em pacientes com câncer de pulmão Ensaio clínico randomizado duplo cego controlado por placebo

Pesquisador: Daniele Cristina Cataneo Área Temática: Versão: 3 CAAE: 82291118.3.0000.5411 Instituição Proponente: Departamento de Cirurgia e Ortopedia Patrocinador Principal: Financiamento Próprio

#### **DADOS DO PARECER**

#### Número do Parecer: 2.532.723

#### Apresentação do Projeto:

Trata-se de um projeto proposto pela Professora Adjunta Daniele Cristina Cataneo, do Departamento de Cirurgia e Ortopedia. O estudo propõe um ensaio clínico randomizado duplo cego para verificar a efetividade do treinamento intervalado nos pacientes com câncer de pulmão durante do tratamento quimioterápico, analisando se esse tipo de atividade pode induzir à melhora da capacidade cardiopulmonar, proporcionar ganho de massa muscular e qualidade de vida. O treinamento intervalado será realizado em pacientes com câncer de pulmão durante o tratamento quimioterápico. O recrutamento dos participantes será realizado no ambulatório ou na enfermaria de Cirurgia Torácica da Faculdade de Medicina de Botucatu - UNESP e será realizado em um grupo de atividades dentro do próprio câmpus. O projeto propõe três grupos de intervenção com 27 indivíduos cada: grupo intervenção (com atividades físicas de musculação); grupo controle (serão realizadas atividades físicas (musculação)) e; grupo placebo (não serão realizadas atividades físicas). Para avaliação dos resultados serão realizados testes e aplicados questionários em três momentos do estudo: previamente ao início da quimioterapia, após um mês de treinamento físico e ao final dos três meses. Serão avaliados os desfechos: efetividade (melhora clínica e qualidade de vida), viabilidade (fadiga e aderência ao tratamento) e segurança (efeitos adversos e sobrevida).

#### Objetivo da Pesquisa:

O objetivo principal da pesquisa é avaliar a efetividade do treinamento intervalado nos pacientes

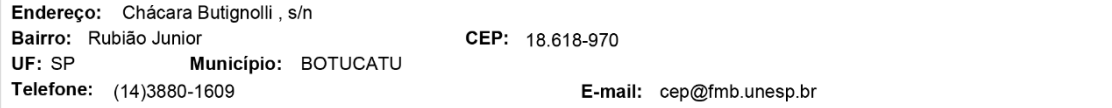

Página 01 de 03

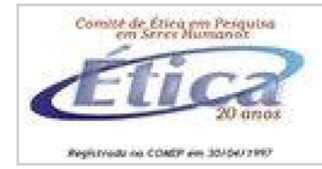

## **UNESP-FACULDADE DE MEDICINA DE BOTUCATU**

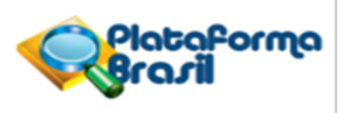

Continuação do Parecer: 2.532.723

com câncer de pulmão durante do tratamento quimioterápico (melhora da capacidade cardiopulmonar, ganho de massa muscular e qualidade de vida).

#### Avaliação dos Riscos e Benefícios:

Como risco o proponente cita possibilidade de cansaço ao realizar algum exercício físico proposto. Como benefício a melhora da capacidade cardiopulmonar, ganho de massa muscular e qualidade de vida. Considero adequados os riscos e benefícios elencados pela proponente.

#### Comentários e Considerações sobre a Pesquisa:

Sem comentários sobre a pesquisa.

#### Considerações sobre os Termos de apresentação obrigatória:

Todos os documentos foram apresentados e estão adequados à proposta.

#### Recomendações:

Sem recomendações.

#### Conclusões ou Pendências e Lista de Inadequações:

Sem pendências.

#### Considerações Finais a critério do CEP:

Conforme deliberação do Colegiado em reunião ordinária do Comitê de Ética em Pesquisa da FMB/UNESP, realizada em 05 de março de 2018, o projeto encontra-se APROVADO, sem necessidade de envio à CONEP.

No entanto, informamos que ao final da execução da pesquisa, seja enviado o "Relatório Final de Atividades", na forma de "Notificação", via sistema Plataforma Brasil.

Atenciosamente.

Comitê de Ética em Pesquisa da Faculdade de Medicina de Botucatu - UNESP

#### **Tipo Documento** Arquivo Postagem Autor Situação Informações Básicas PB INFORMAÇÕES BÁSICAS DO P 28/02/2018 Aceito ROJETO\_990314.pdf do Projeto 15:22:43 **Outros** Daniele Cristina Aceito pendencia\_2.pdf 28/02/2018 15:22:12 Cataneo Outros oficio\_pendencia.docx 15/02/2018 Daniele Cristina Aceito

#### Este parecer foi elaborado baseado nos documentos abaixo relacionados:

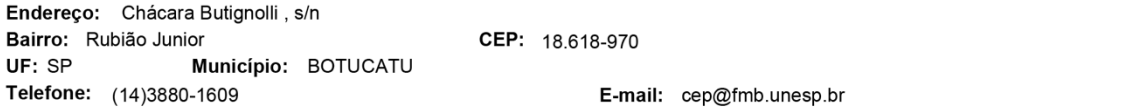

11:30:44

Cataneo

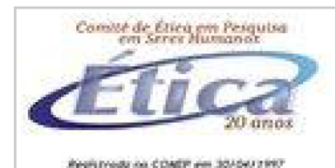

# UNESP-FACULDADE DE **MEDICINA DE BOTUCATU**

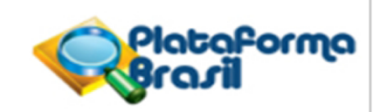

Continuação do Parecer: 2.532.723

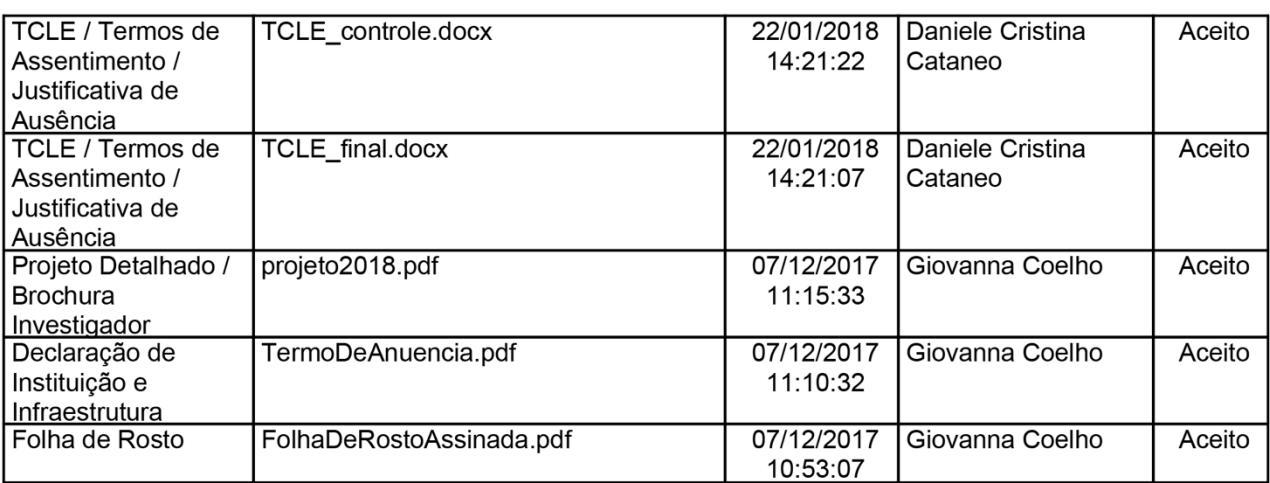

# Situação do Parecer:

Aprovado

Necessita Apreciação da CONEP:

Não

BOTUCATU, 08 de Março de 2018

**Assinado por: SILVANA ANDREA MOLINA LIMA** (Coordenador)

CEP: 18.618-970

E-mail: cep@fmb.unesp.br

### **ANEXO II**

### **QUESTIONÁRIO DE QUALIDADE DE VIDA - SF 36**

Instruções: Esta pesquisa questiona você sobre sua saúde. Estas informações nos manterão informados de como você se sente e quão bem você é capaz de fazer suas atividades de vida diária. Responda toda questão marcando a resposta como indicado. Caso você esteja inseguro ou em dúvida em como responder, por favor tente responder o melhor que puder.

1. Em geral, você diria que sua saúde é : (circule uma)

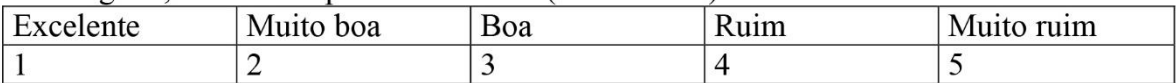

2. Comparada à um ano atrás, como você classificaria sua saúde em geral, agora ? (circule uma)

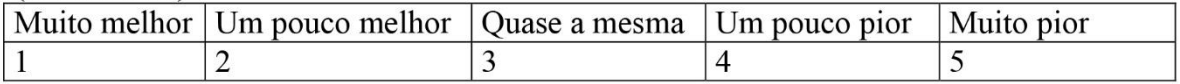

3. Os seguintes itens são sobre atividades que você poderia fazer atualmente durante um dia comum. Devido à sua saúde, você teria dificuldade para fazer essas atividades ? Neste caso quando? (circule 1 número em cada linha)

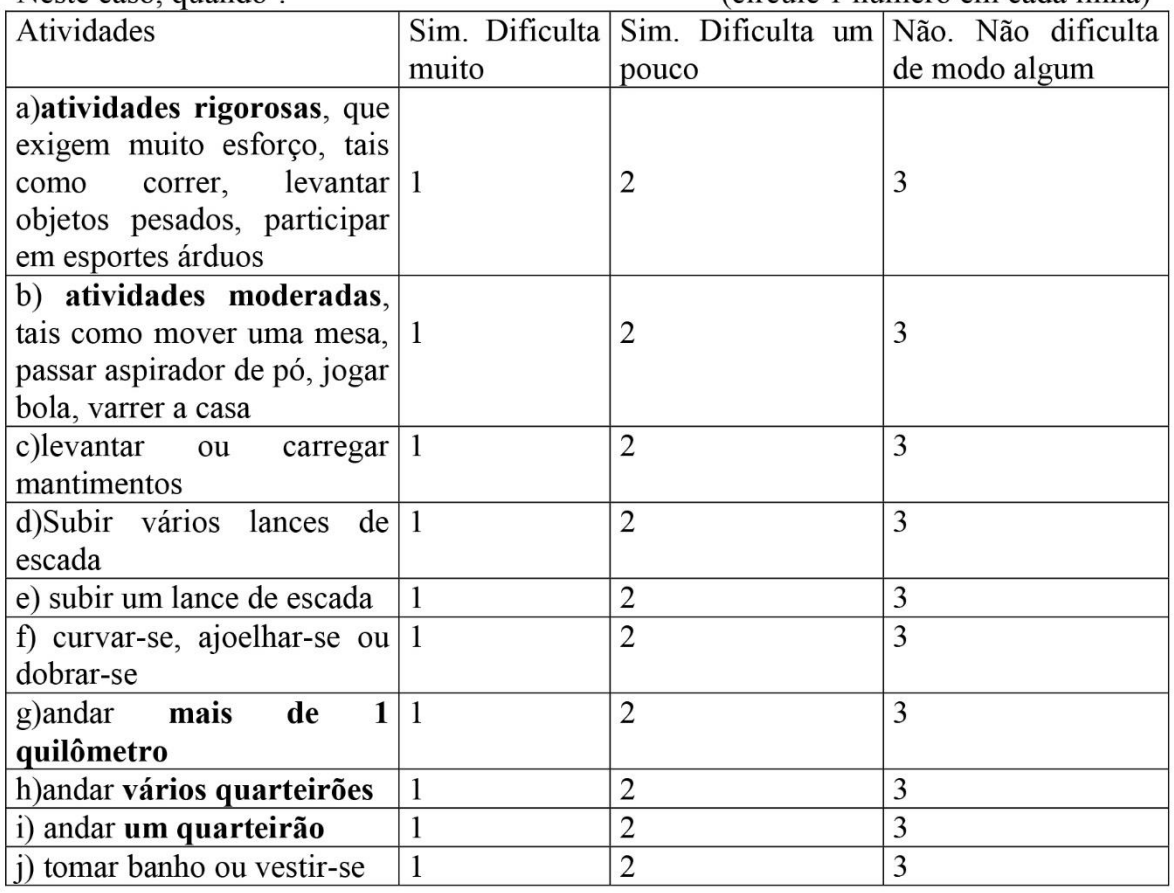

4. Durante as últimas quatro semanas, você teve algum dos seguintes problemas com o seu trabalho ou com alguma atividade regular, como consequência de sua saúde física ? (circule uma em cada linha)

Anexos

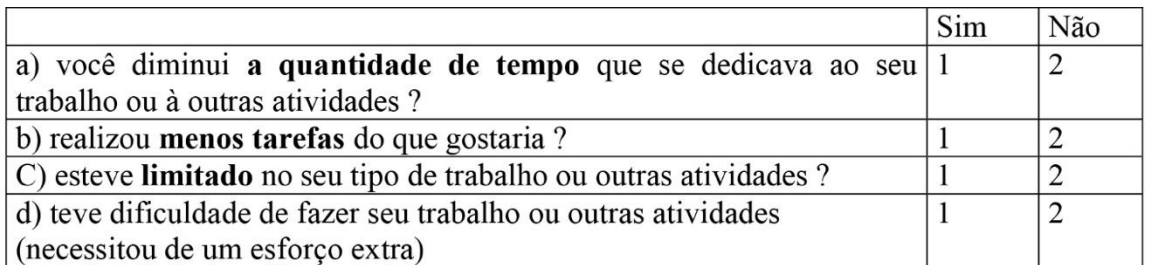

5. Durante as últimas 4 semanas, você teve algum dos seguintes problemas com seu trabalho ou outra atividade regular diária, como consequência de algum problema emocional (como sentir-se deprimido ou ansioso)? (circule uma em cada linha)

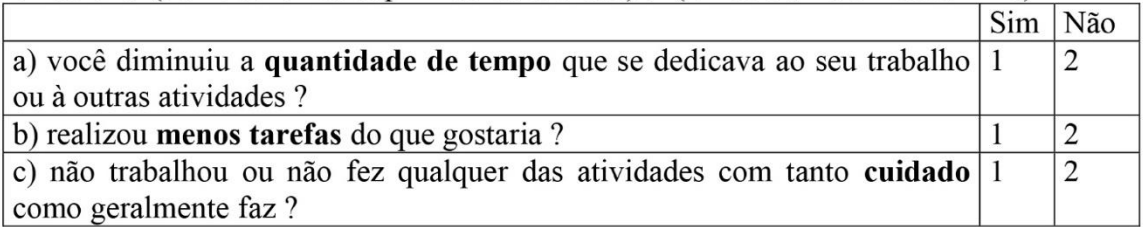

6. Durante as últimas 4 semanas, de que maneira sua saúde física ou problemas emocionais interferiram nas suas atividades sociais normais em relação à família, vizinhos, amigos ou em grupo? (circule uma)

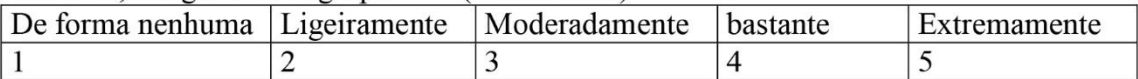

7. Quanta dor no corpo você teve durante as **últimas 4 semanas** ? (circule uma)

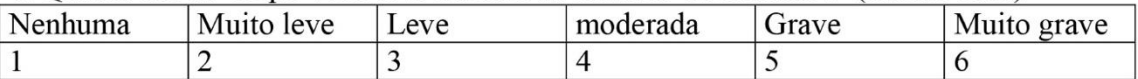

8. Durante as últimas 4 semanas, quanto a dor interferiu com o seu trabalho normal (incluindo o trabalho dentro e fora de casa? (circule uma)

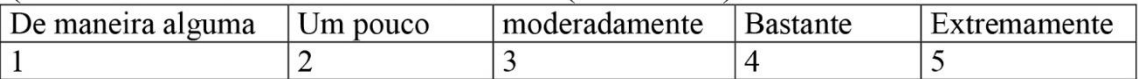

9. Estas questões são sobre como você se sente e como tudo tem acontecido com você durante as últimas 4 semanas. Para cada questão, por favor dê a resposta que mais se aproxime da maneira como você se sente, em relação às últimas 4 semanas. (circule uma para cada linha)

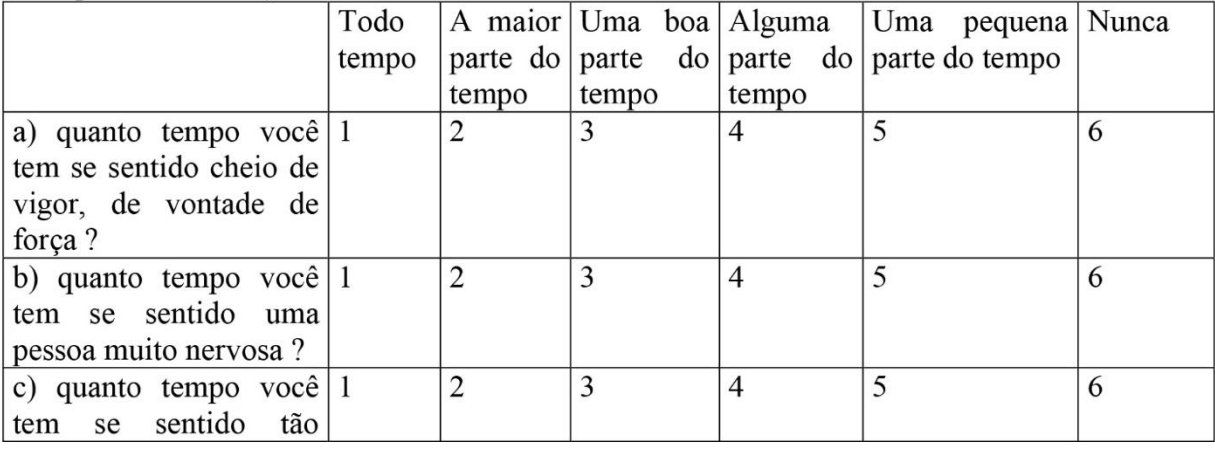

 $A$ nexos

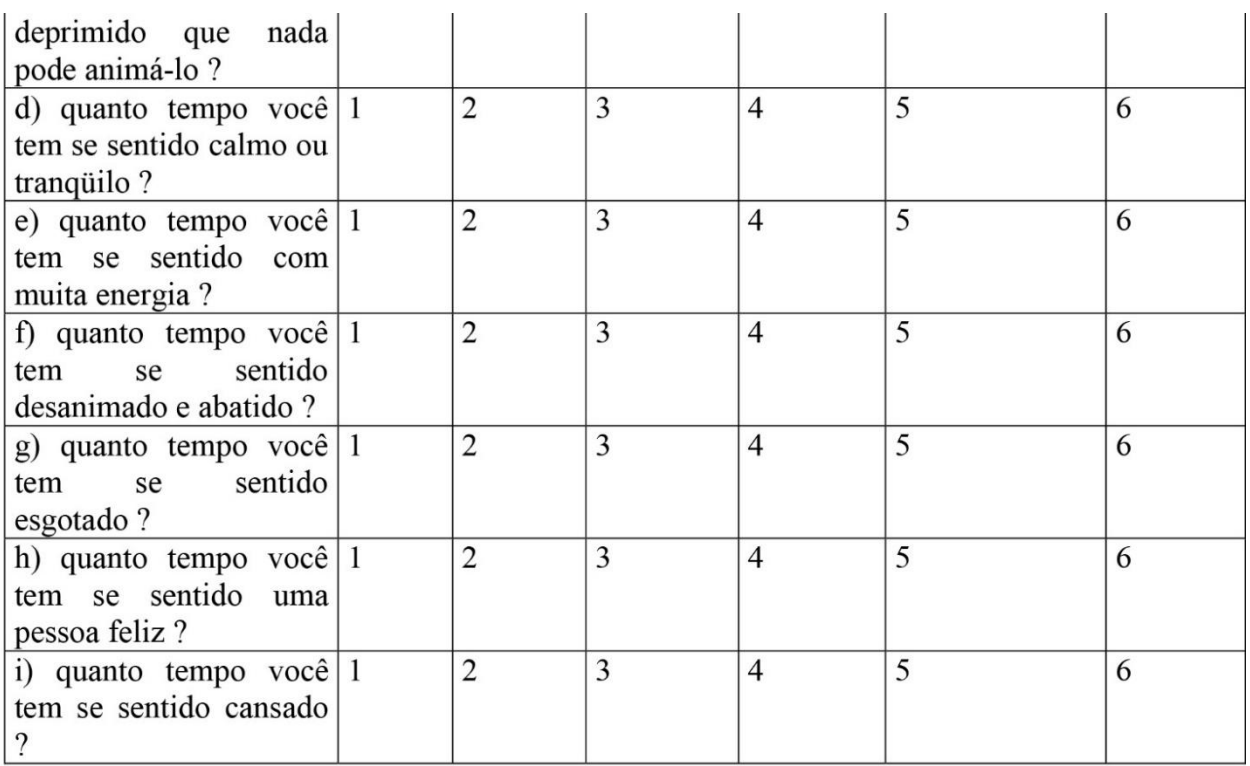

10. Durante as últimas 4 semanas, quanto do seu tempo a sua saúde física ou problemas emocionais interferiram com as suas atividades sociais (como visitar amigos, parentes etc) ? (circule uma)

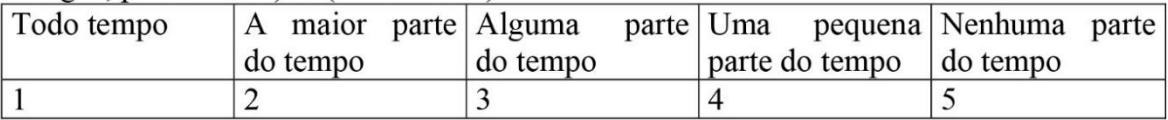

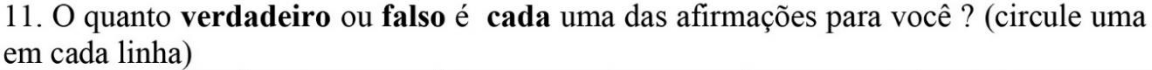

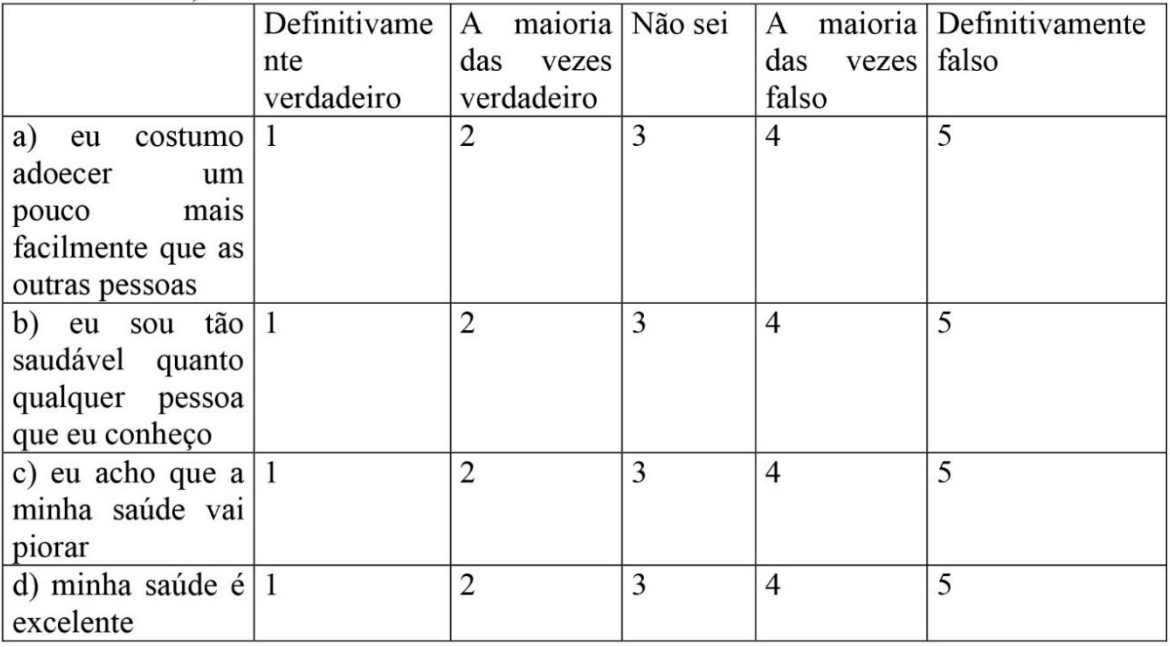
### $\mathcal{A}$ nexos

#### **ANEXO III**

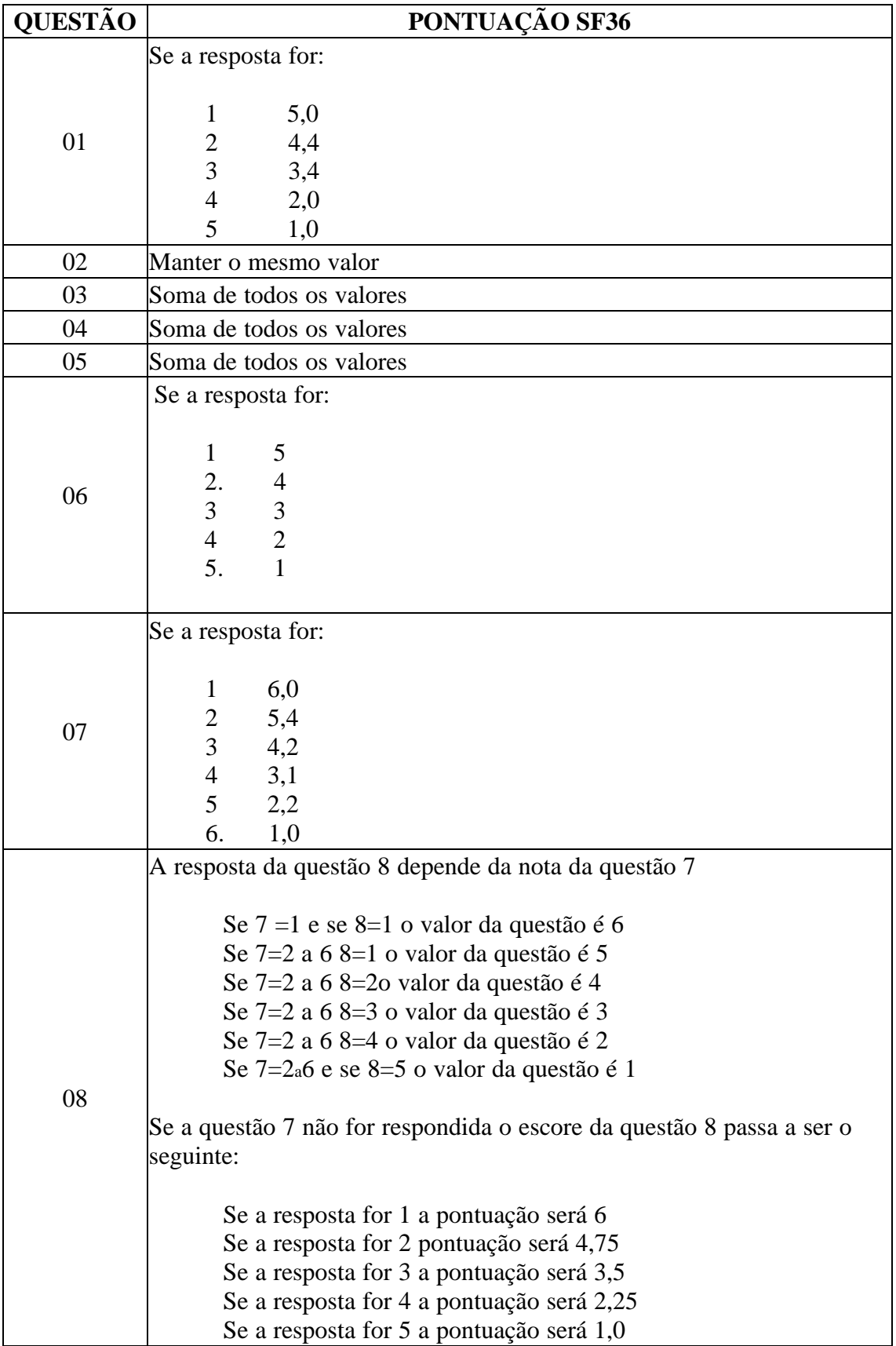

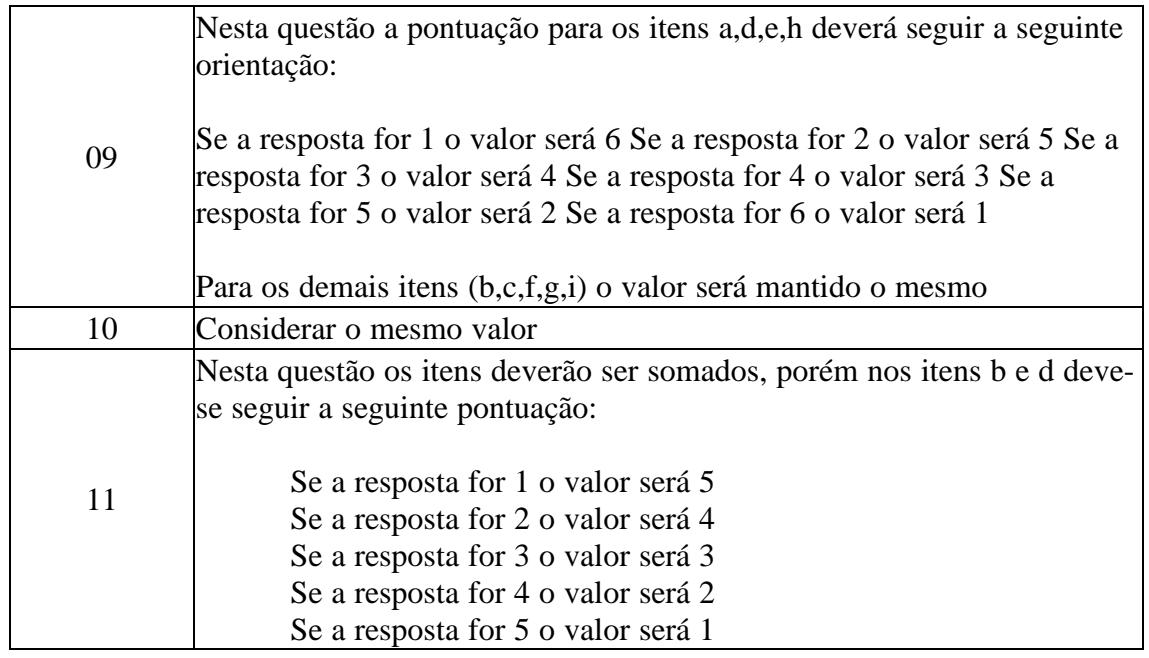

Fase II:

Cálculo do RAW SCALE

Nesta fase vc irá transformar os valores da questões anterioresem notas de 8 domínios que variam de 0 a 100, onde 0=pior e 100=melhor para cada domínio. È chamado de raw scale porque o valor final não apresenta nenhuma unidade de medida.

#### DOMÍNIOS:

- 1. Capacidade Funcional
- 2. Limitação por aspectos físicos
- 3. Dor
- 4. Estado geral de Saúde
- 5. Vitalidade
- 6. Aspectos sociais
- 7. Aspectos Emocionais
- 8. Saúde Mental

Fórmula para cálculo de Domínio:

DOMÍNIO: Valor obtido nas questões correspondentes – limite inferior X 100 Variação ( Escore Range)

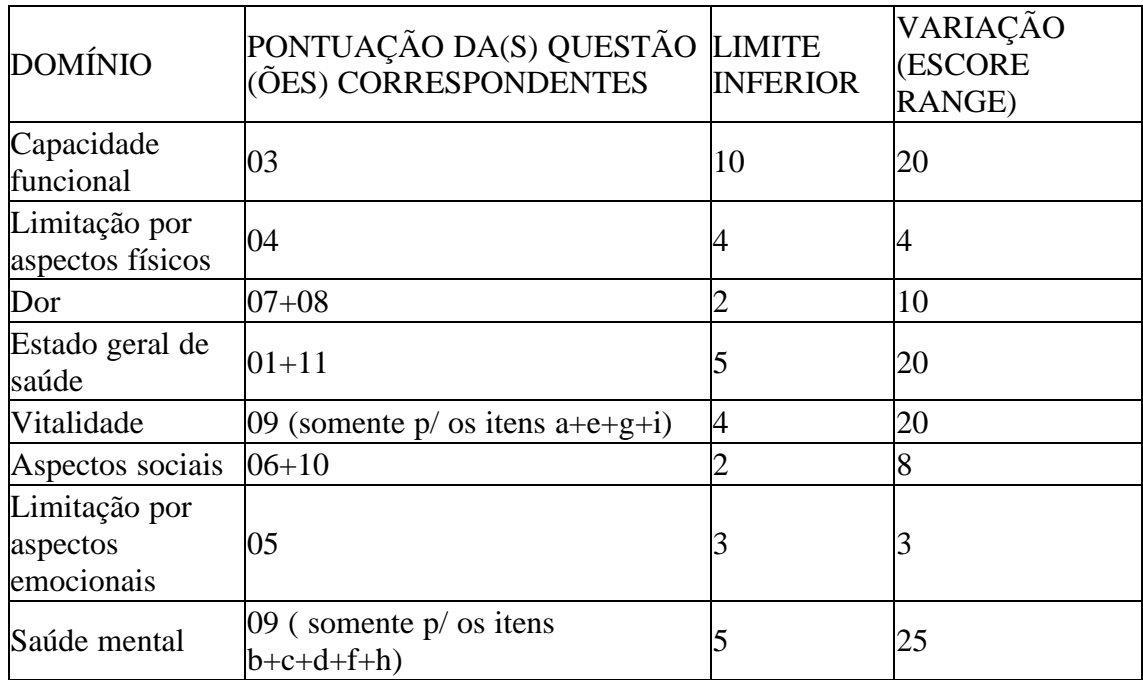

Na fórmula os valores de limite inferior e variação de (escore range) são fixos e estão estipulados na tabela abaixo:

#### **ANEXO IV**

#### **Facit F**

Abaixo encontrará uma lista de afirmações que outras pessoas com a sua doença disseram ser importantes. **Por favor, faça um círculo em torno do número que melhor corresponda ao seu estado durante os últimos 7 dias**.

**Por favor, faça um círculo em torno do número eu melhor corresponde ao seu estado durante os último 7 dias**

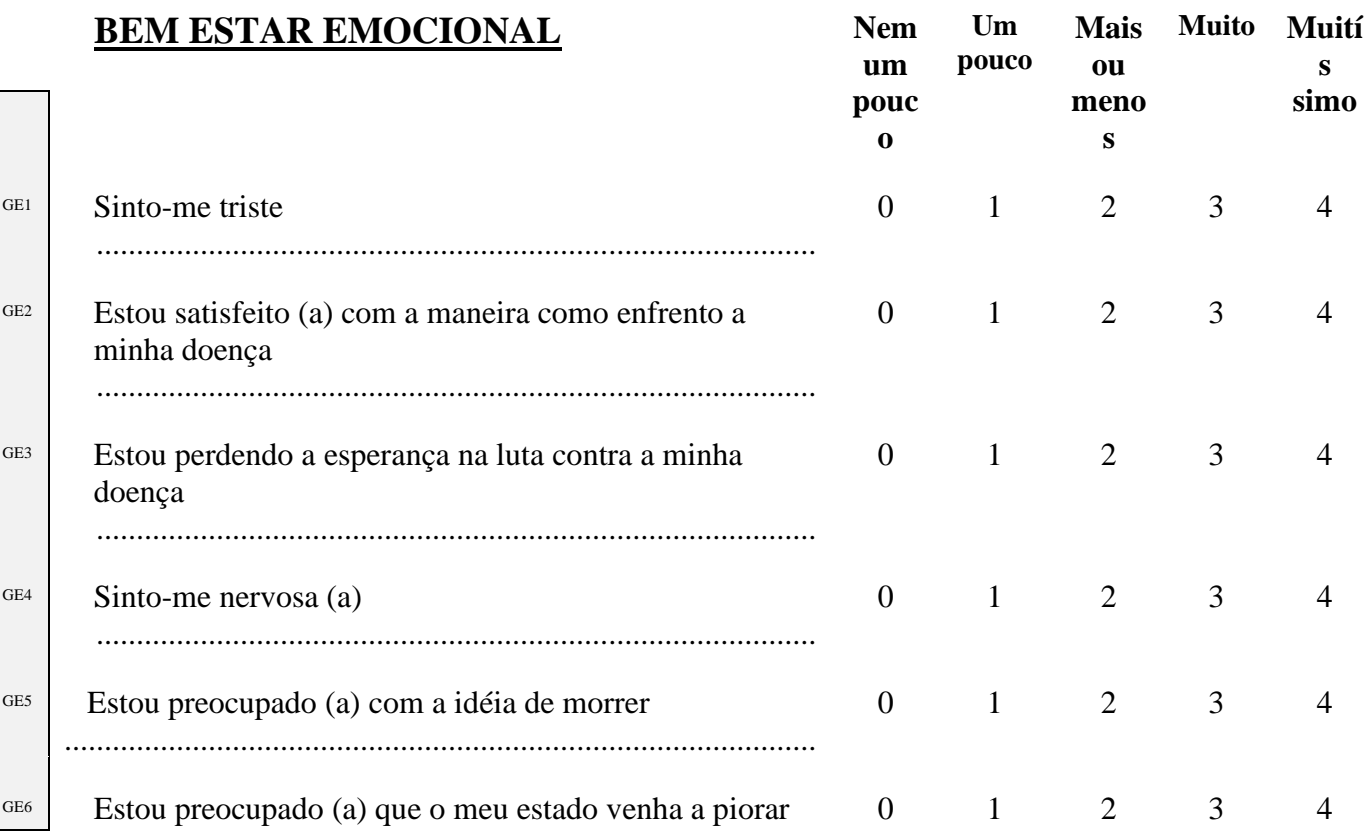

 $\mathcal{A}$ nexos

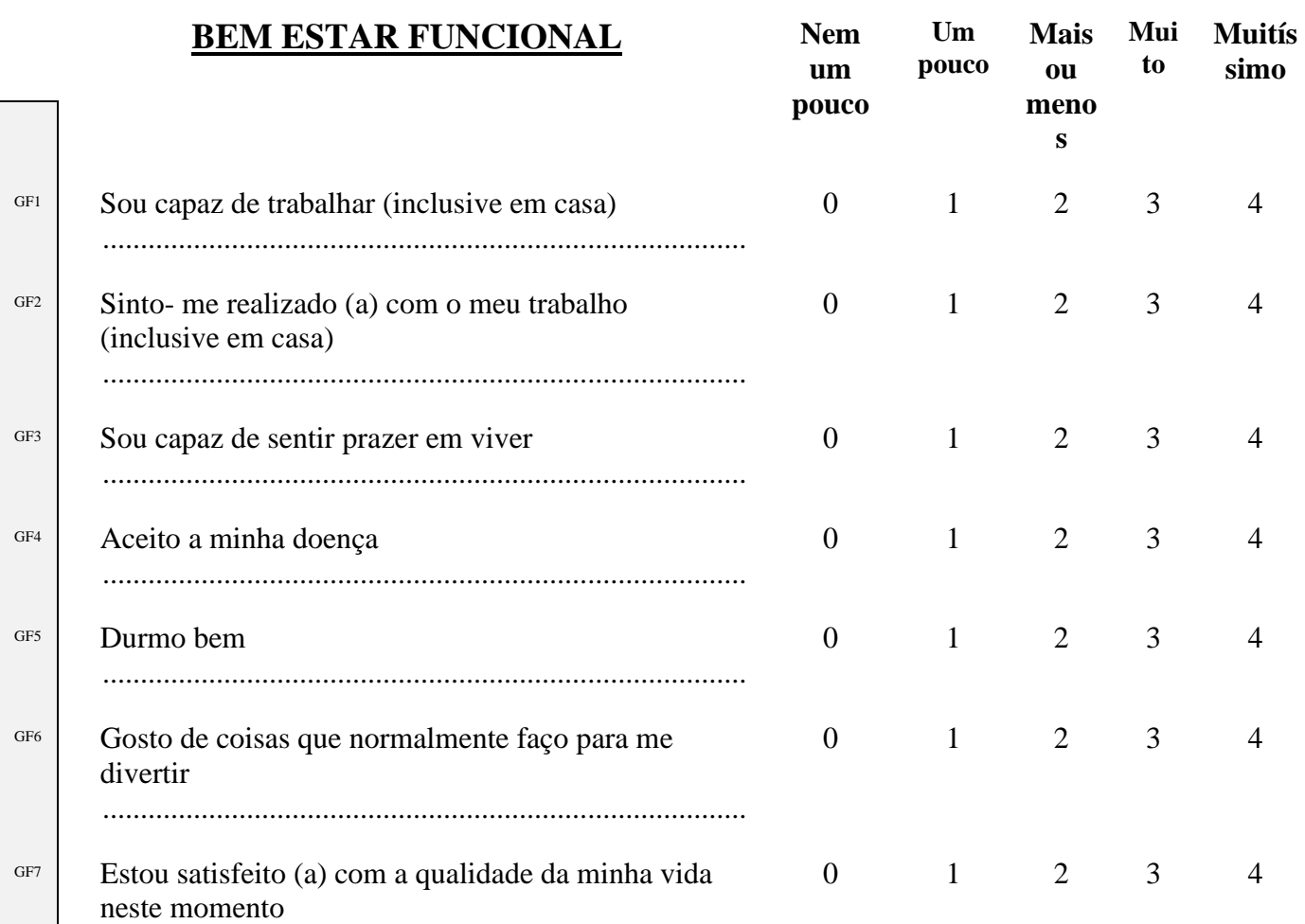

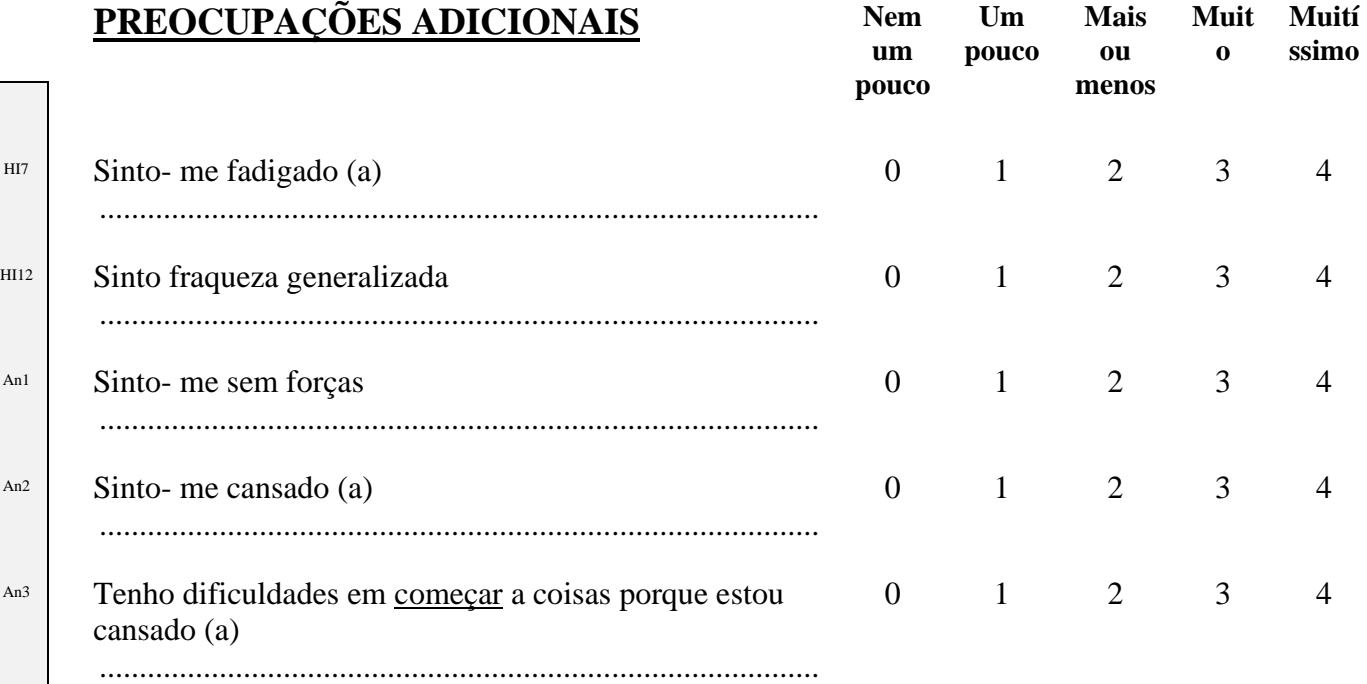

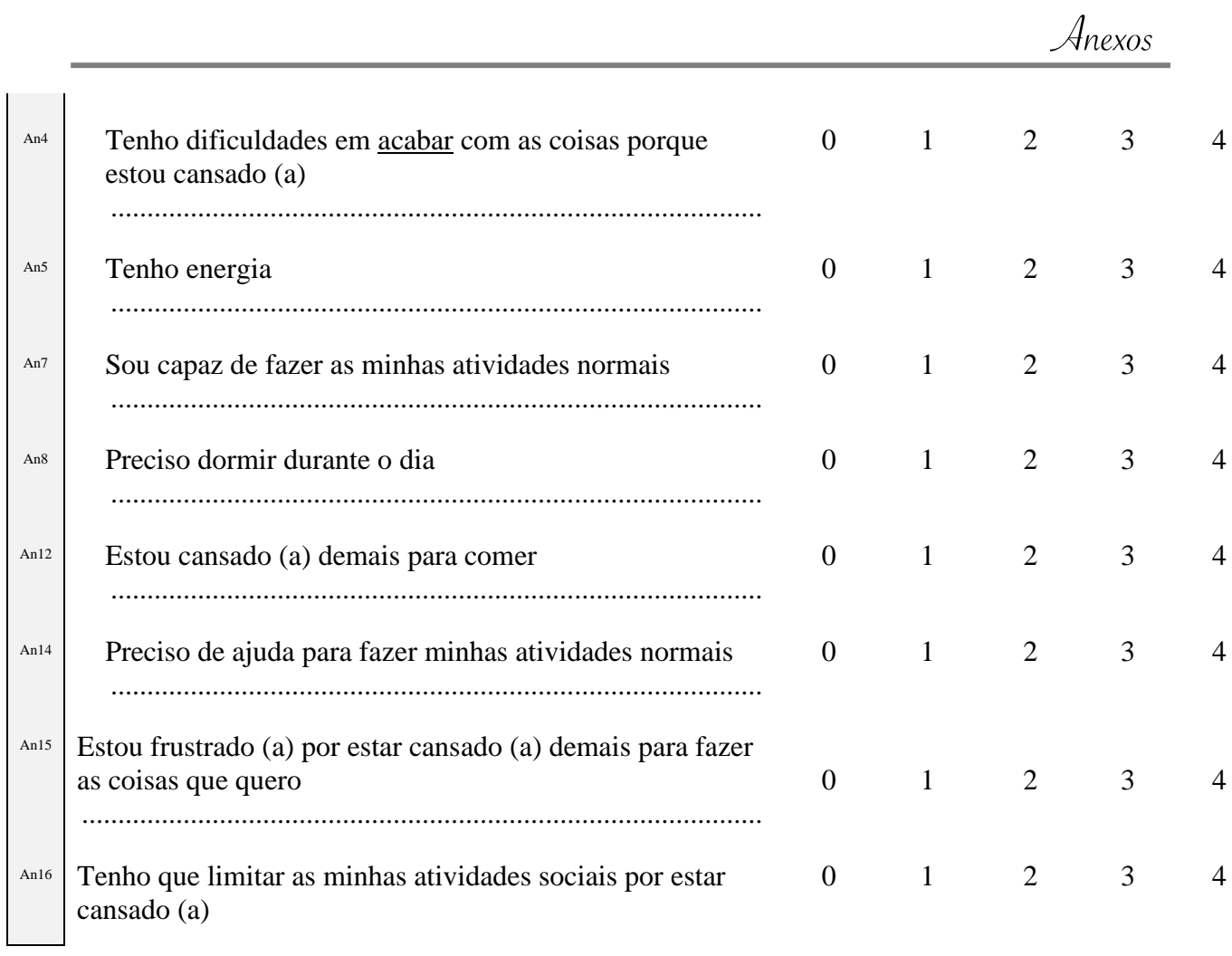

#### **ANEXO V**

#### **FACIT-F Scoring Guidelines** (Version 4) – Page 1

Instructions:\* 1. Record answers in "item response" column. If missing, mark with an X

- 2. Perform reversals as indicated, and sum individual items to obtain a score.
	- 3. Multiply the sum of the item scores by the number of items in the subscale, then divide by the
		- number of items answered. This produces the subscale score.
	- 4. Add subscale scores to derive total scores (TOI, FACT-G & FACIT-F).
	- 5. **The higher the score, the better the QOL.**

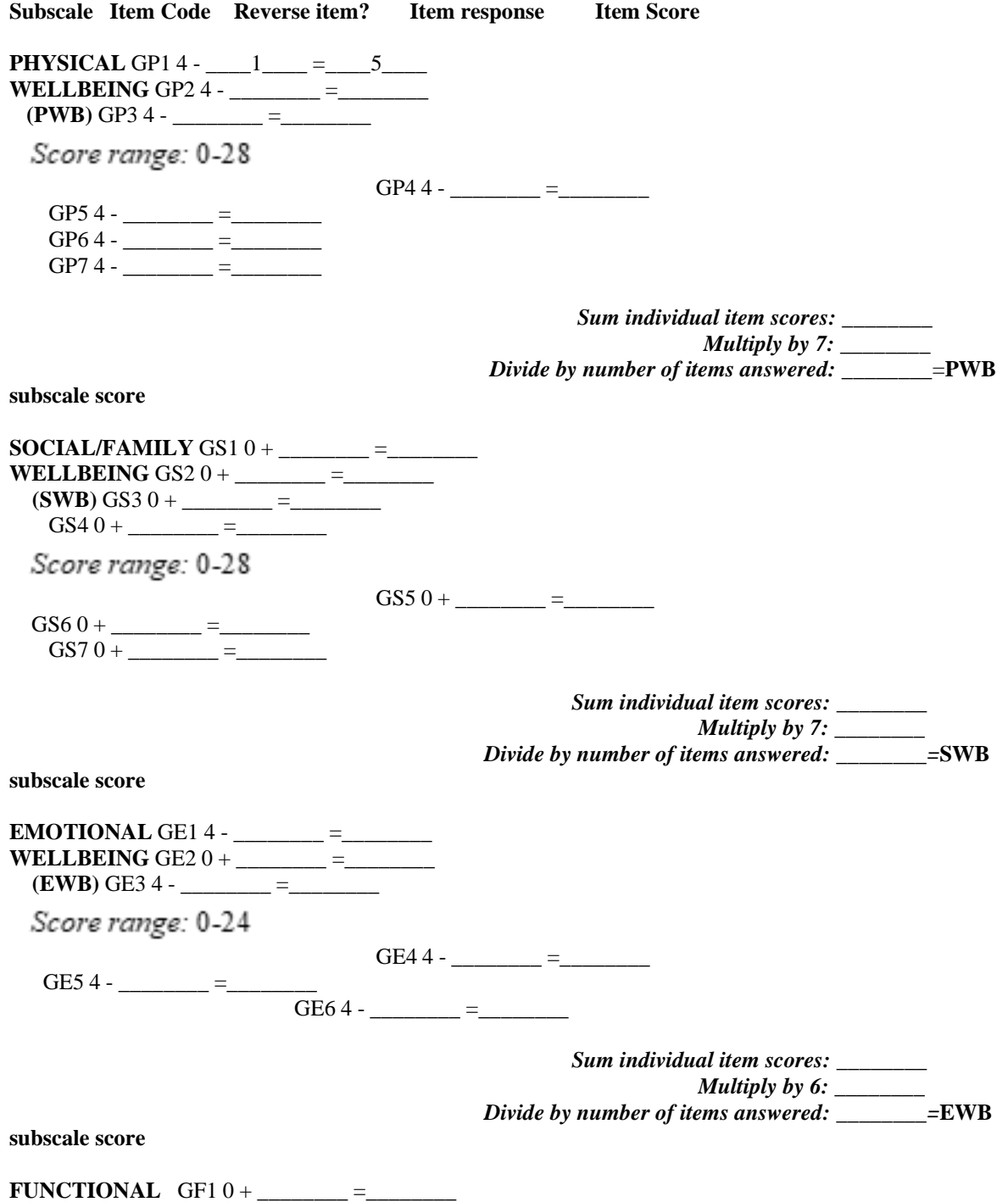

 $Anexos$ 

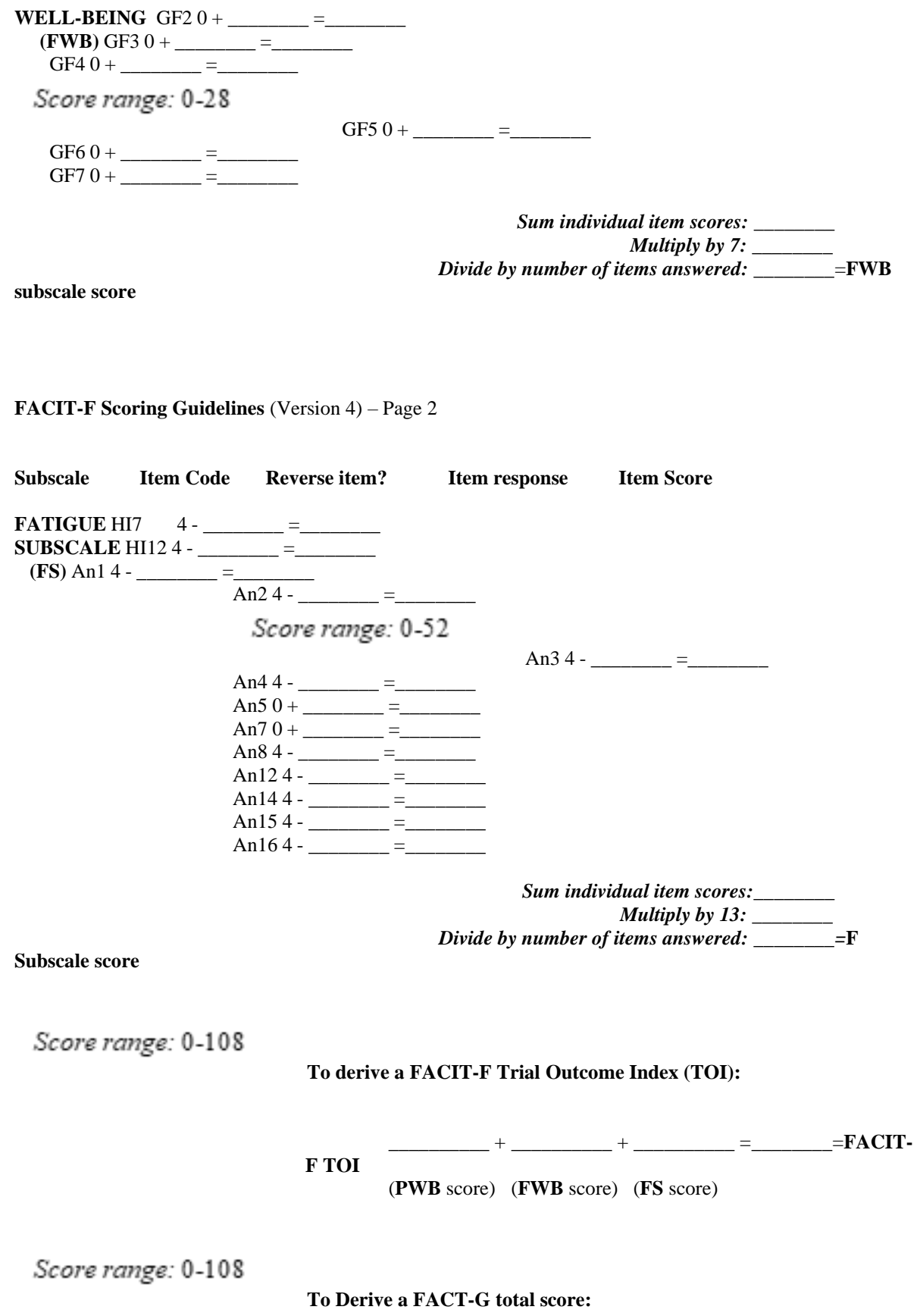

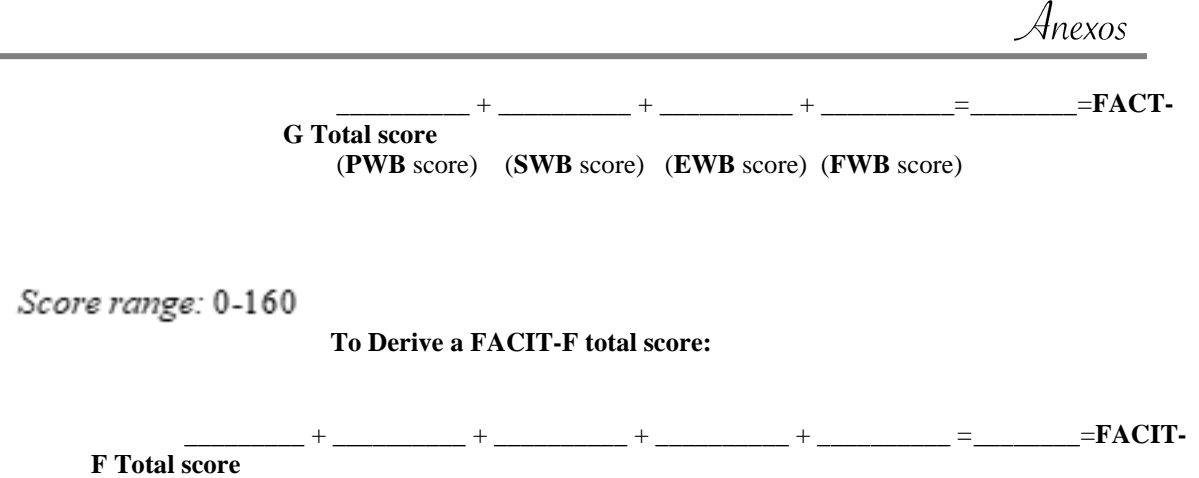

(**PWB** score) (**SWB** score) (**EWB** score) (**FWB** score) (**FS** score)

\*For guidelines on handling missing data and scoring options, please refer to the Administration and Scoring Guidelines in the manual or on-line at www.facit.org.

#### **ANEXO VI FACT L**

Abaixo encontrará uma lista de afirmações que outras pessoas com a sua doença disseram ser importantes. **Por favor, faça um círculo em torno do número que melhor corresponda ao seu estado durante os últimos 7 dias**.

**BEM ESTAR FÍSICO** 

**um pouco Um pouco Mais ou menos Muito Muitís- simo**

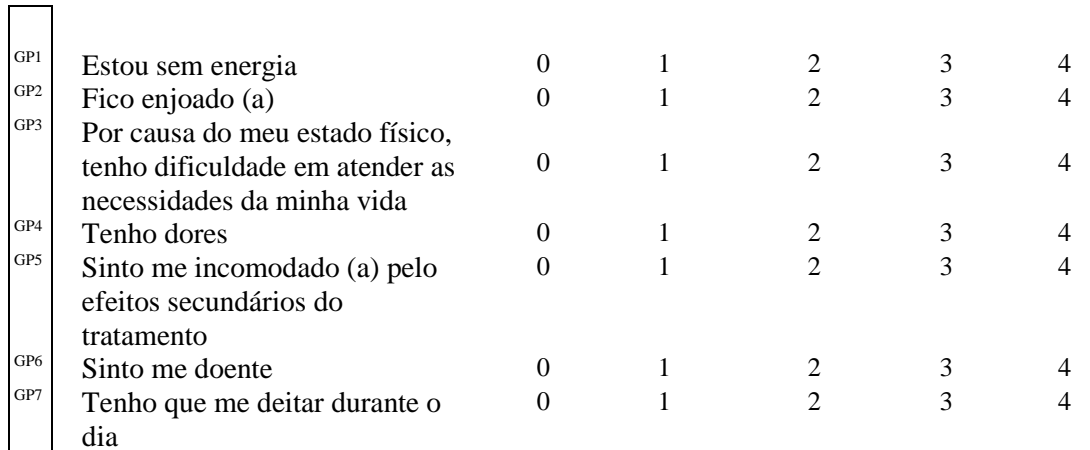

**BEM ESTAR SOCIAL/ FAMILIAR**

**Nem Um pouco Mais ou menos Muito Muitís- simo um pouco**

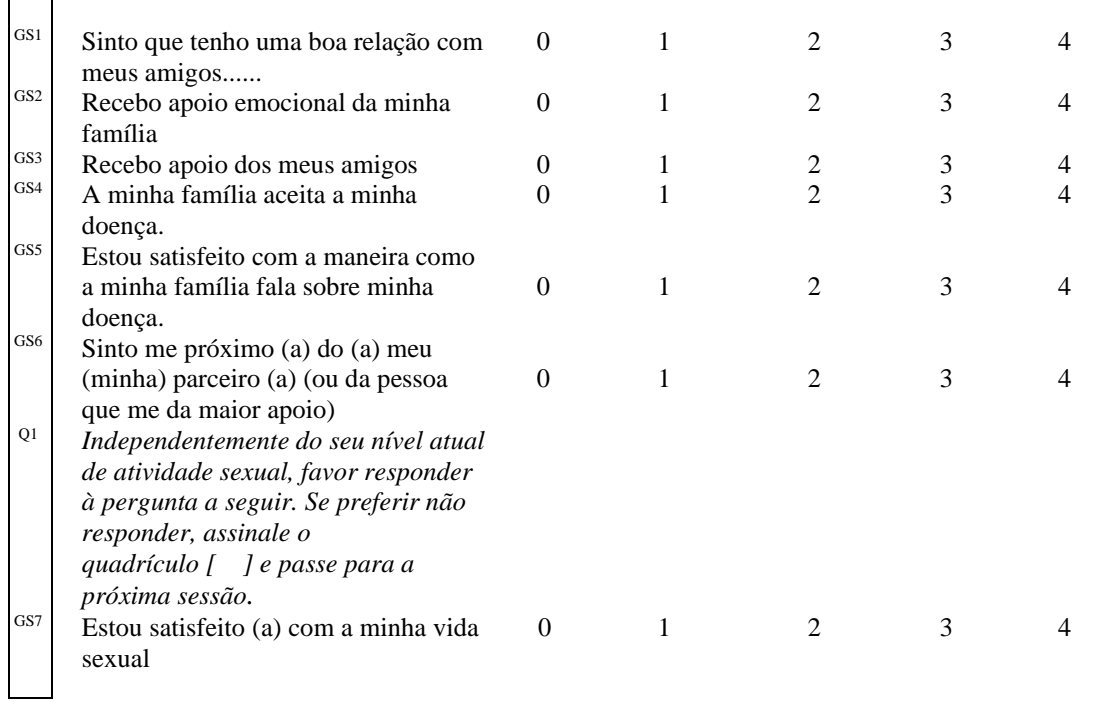

#### Quebra de Página

 $\mathsf{r}$ 

**Por favor, faça um círculo em torno do número que melhora corresponda ao seu estado durante os últimos 7 dias**.

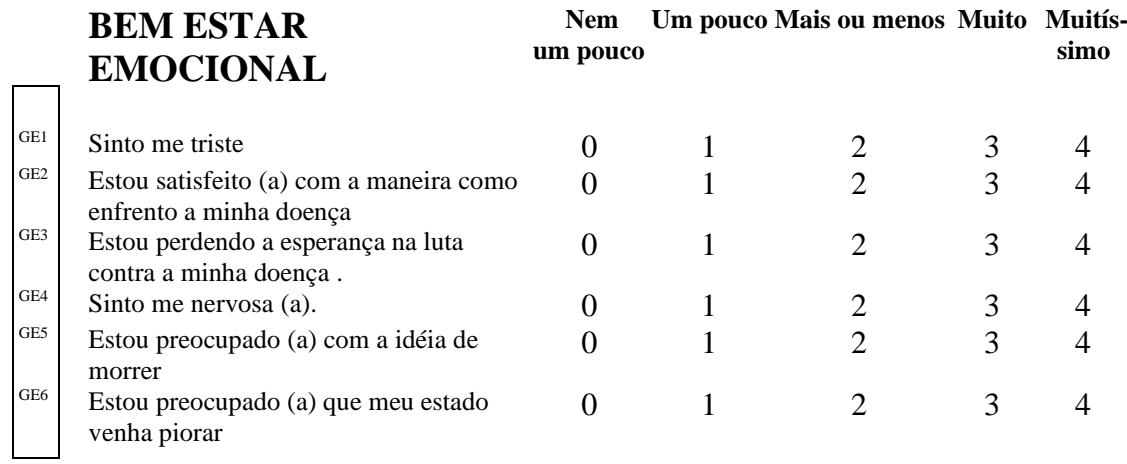

**BEM ESTAR FUNCIONAL**

**Nem Um pouco Mais ou menos Muito Muitís- simo um pou-**

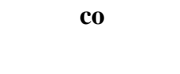

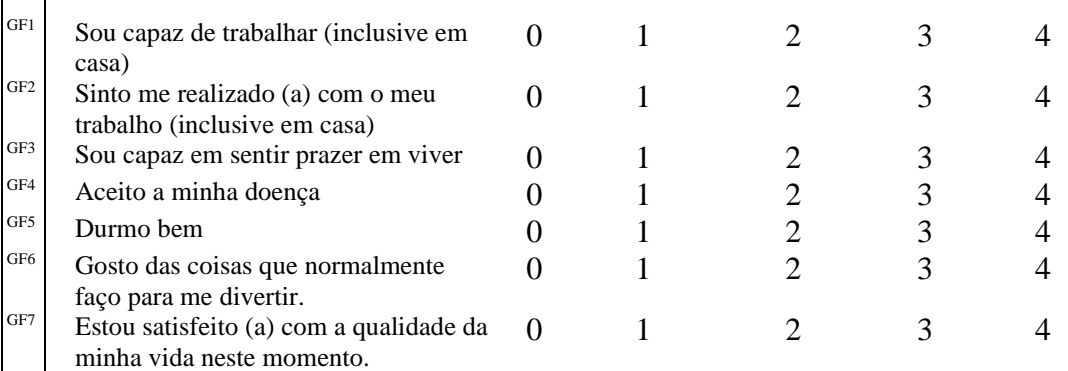

**PREOCUPAÇÕES ADICIONAIS**

**Nem Um pouco Mais ou menos Muito Muitíssimo um pouco**

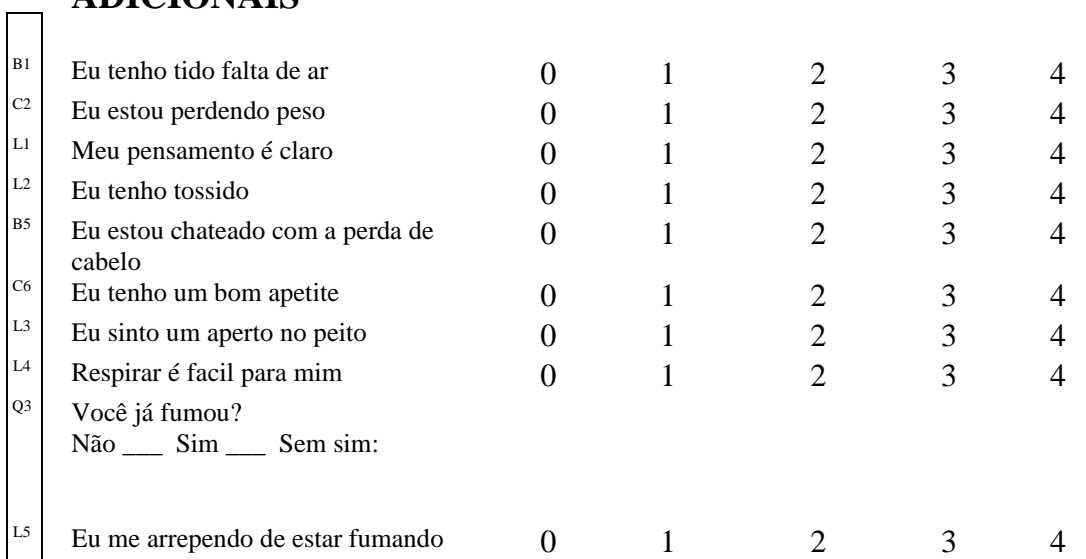

#### **ANEXO VII**

#### **FACT-L Scoring Guidelines** (Version 4) – Page 1

Instructions:\* 1. Record answers in "item response" column. If missing, mark with an X

- 2. Perform reversals as indicated, and sum individual items to obtain a score.
	- 3. Multiply the sum of the item scores by the number of items in the subscale, then divide by the
		- number of items answered. This produces the subscale score.
	- 4. Add subscale scores to derive total scores (TOI, FACT-G & FACT-L).
	- 5. **The higher the score, the better the QOL.**

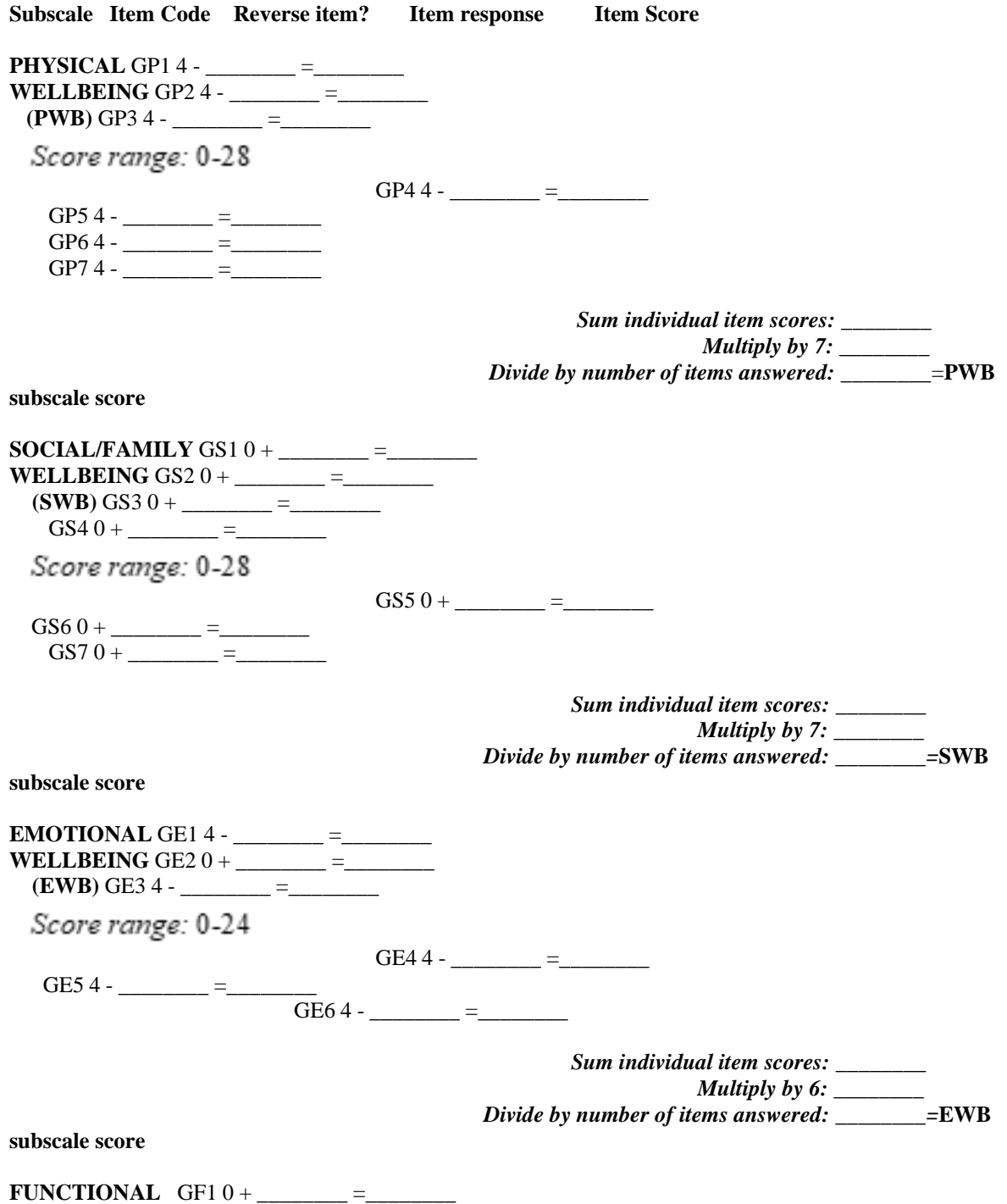

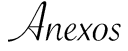

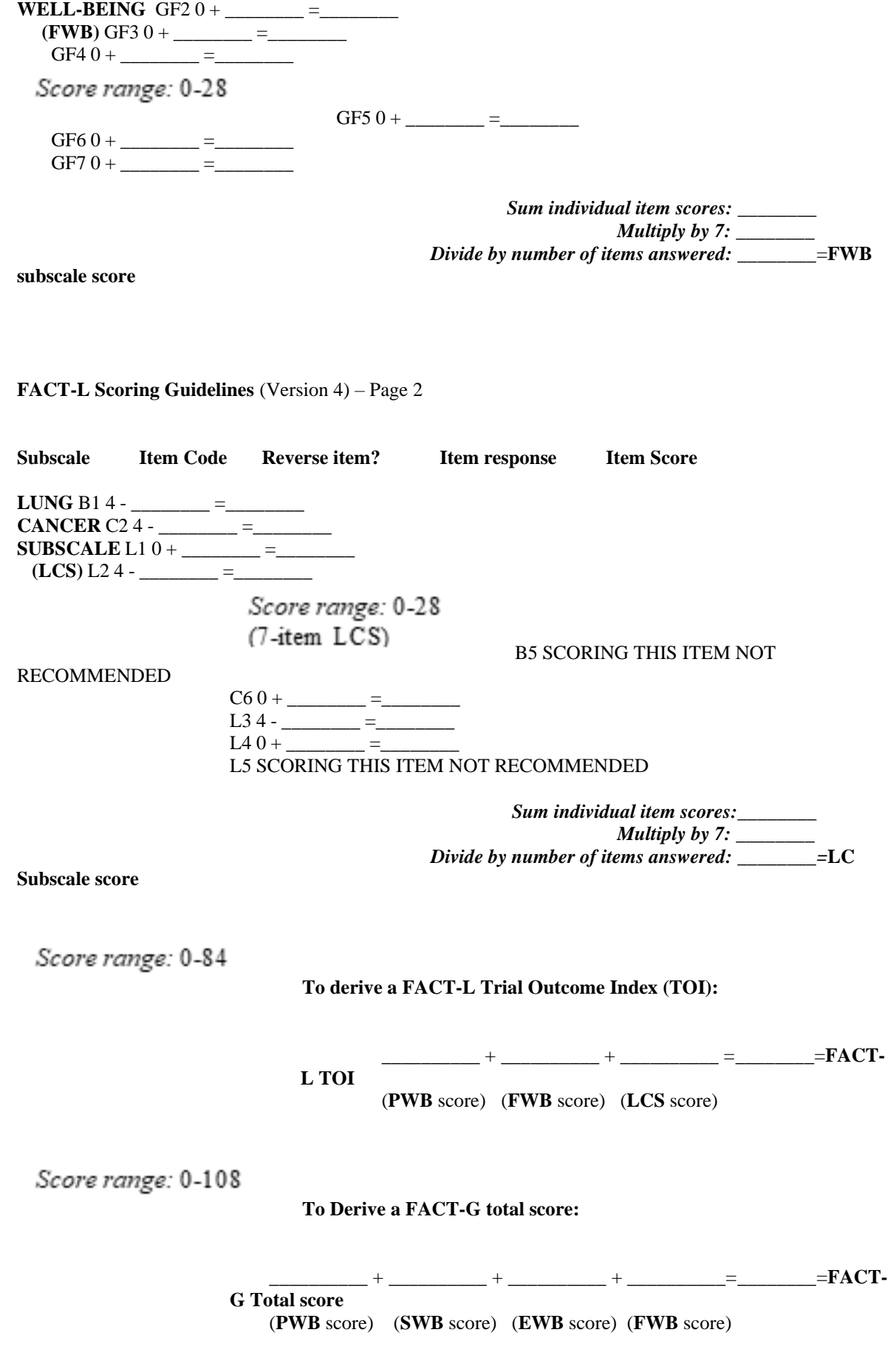

Score range: 0-136 **To Derive a FACT-L total score:** \_\_\_\_\_\_\_\_\_ + \_\_\_\_\_\_\_\_\_\_ + \_\_\_\_\_\_\_\_\_\_ + \_\_\_\_\_\_\_\_\_\_ + \_\_\_\_\_\_\_\_\_\_ =**\_\_\_\_\_\_\_\_**=**FACT-L Total score** (**PWB** score) (**SWB** score) (**EWB** score) (**FWB** score) (**LCS** score)

\*For guidelines on handling missing data and scoring options, please refer to the Administration and Scoring Guidelines in the manual or on-line at www.facit.org.

#### **ANEXO VIII**

## **EORTC QLQ-C30** (version 3)

Gostaríamos de conhecer alguns pormenores sobre si e a sua saúde. Por favor, responda você mesmo/a a todas as perguntas fazendo um círculo à volta do número que melhor se aplica ao seu caso. Não há respostas certas nem erradas. A informação fornecida é estritamente confidencial.

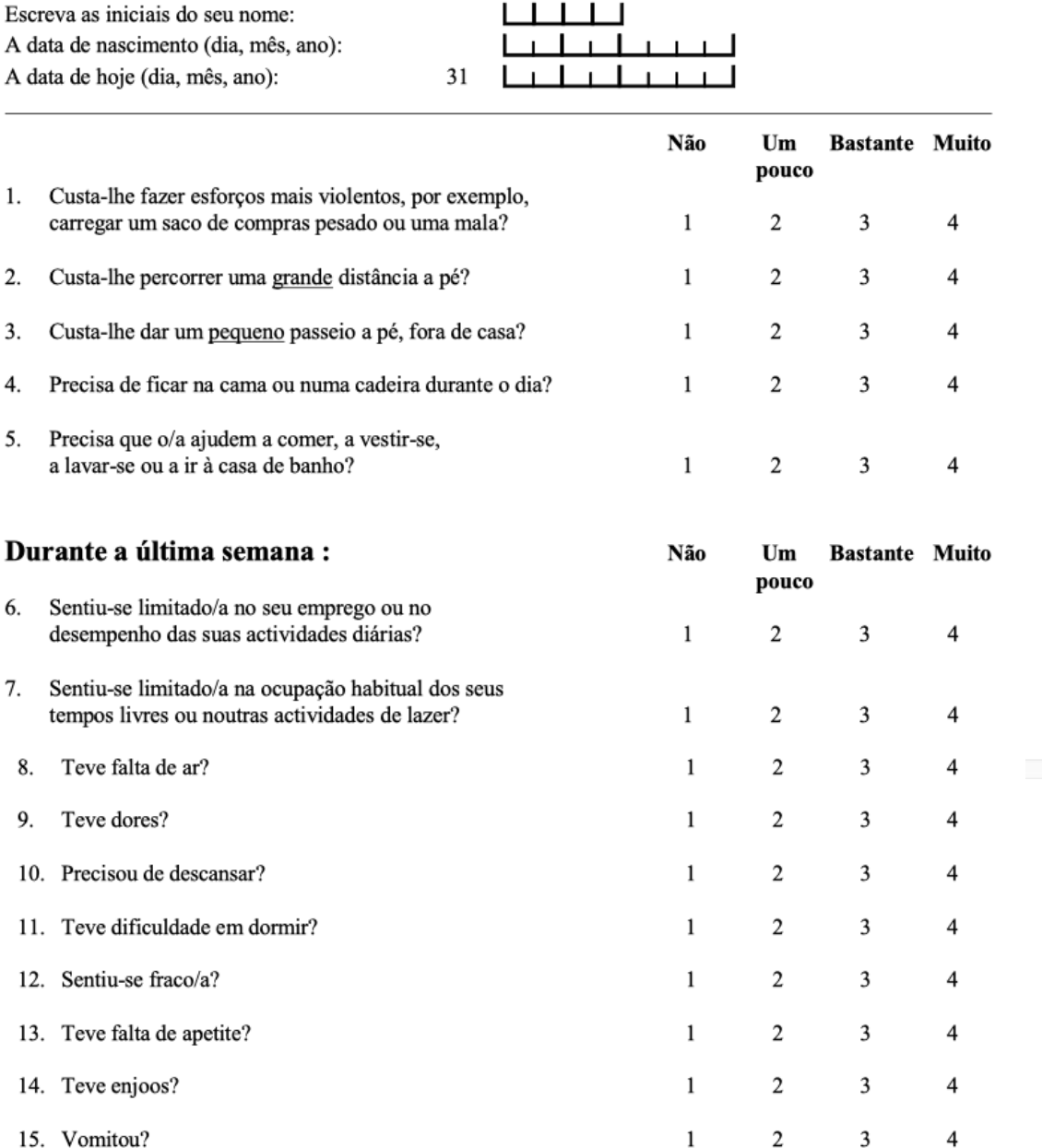

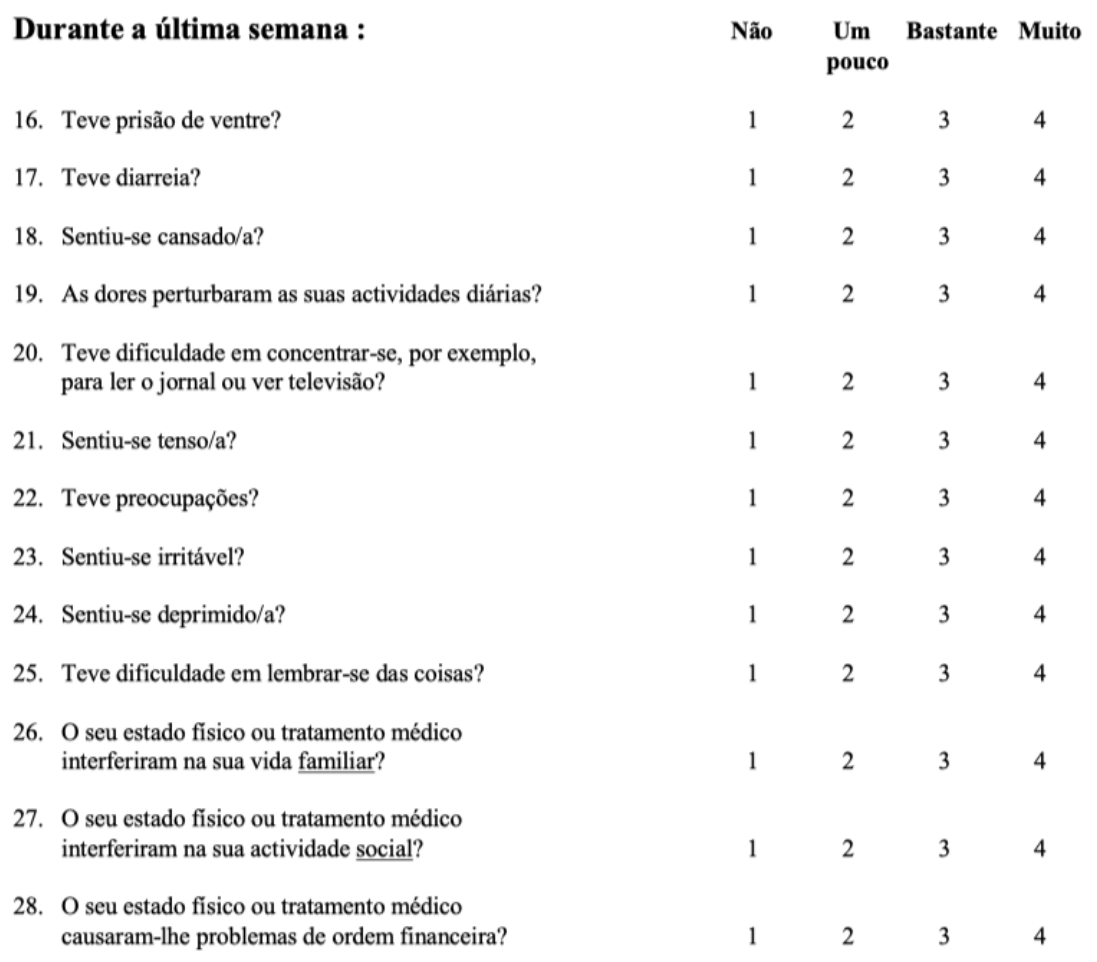

#### Nas perguntas que se seguem faça um círculo à volta do número, entre 1 e 7, que melhor se aplica ao seu caso

29. Como classificaria a sua saúde em geral durante a última semana?

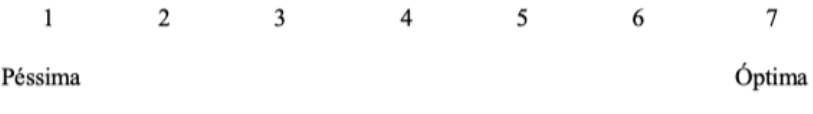

30. Como classificaria a sua qualidade de vida global durante a última semana?

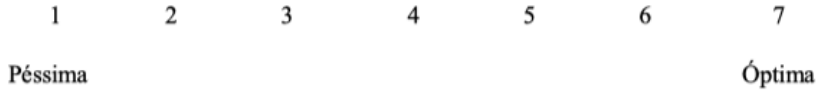

#### **ANEXO IX**

General principles of scoring

The QLQ-C30 is composed of both multi-item scales and single-item measures. These include five functional scales, three symptom scales, a global health status / OoL scale, and six single items. Each of the multi-item scales includes a different set of items - no item occurs in more than one scale.

All of the scales and single-item measures range in score from 0 to 100. A high scale score represents a higher response level.

Thus a high score for a functional scale represents a high / healthy level of functioning, a high score for the global health status /  $QoL$  represents a high  $OoL$ , but a high score for a symptom scale / item represents a high level of symptomatology / problems.

The principle for scoring these scales is the same in all cases:

1. Estimate the average of the items that contribute to the scale; this is the raw score.

2. Use a linear transformation to standardise the raw score, so that scores range from 0 to 100; a higher score represents a higher ("better") level of functioning, or a higher ("worse") level of symptoms.

Coding of the scoring procedure is presented in Appendix 3 for three major statistical packages.

#### **Technical Summary**

In practical terms, if items  $I_1, I_2, \ldots I_n$  are included in a scale, the procedure is as follows:

#### **Raw score**

Calculate the raw score  $RawScore = RS = (I_1 + I_2 + ... + I_n)/n$ 

#### **Linear transformation**

Apply the linear transformation to  $0-100$  to obtain the score S,

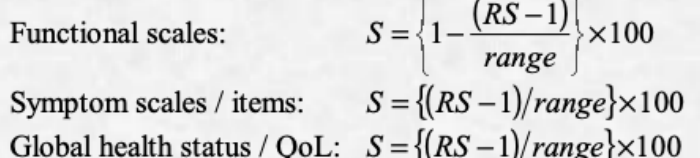

*Range* is the difference between the maximum possible value of RS and the minimum possible value. The QLQ-C30 has been designed so that all items in any scale take the same range of values. Therefore, the range of RS equals the range of the item values. Most items are scored 1 to 4, giving range  $= 3$ . The exceptions are the items contributing to the global health status / QoL, which are 7-point questions with  $range = 6$ , and the initial yes/no items on the earlier versions of the QLQ-C30 which have range = 1.

#### Scoring the EORTC QLQ-C30 version 3.0

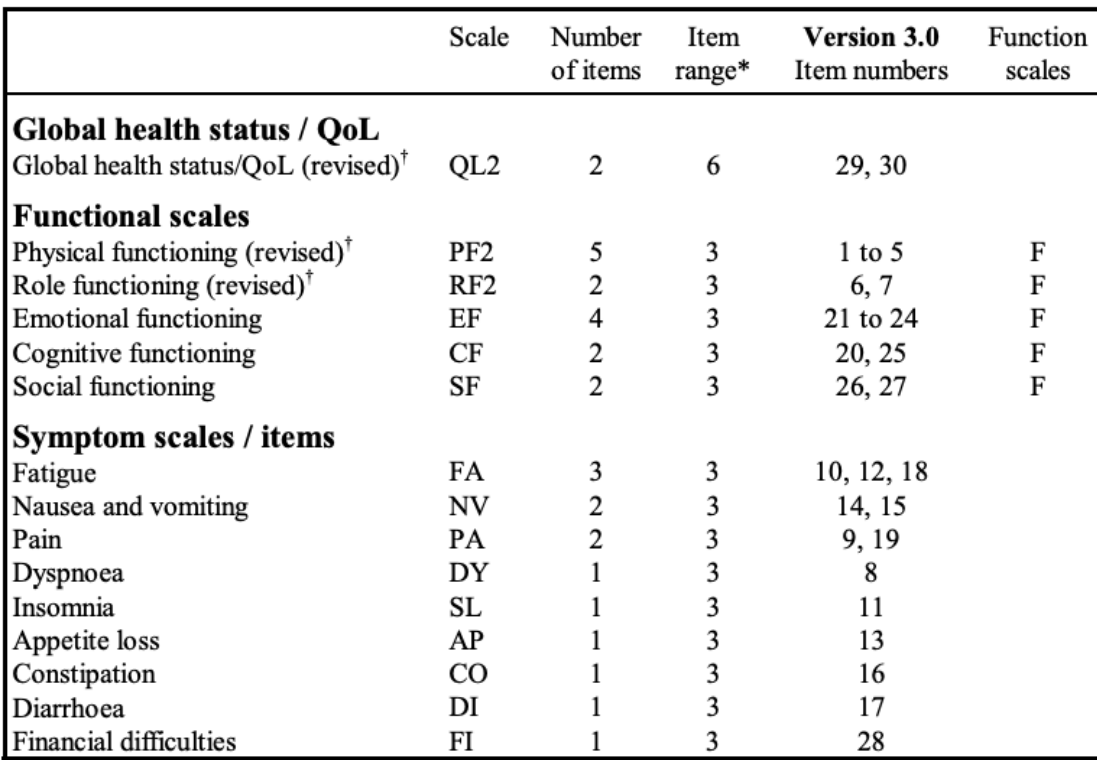

#### Table 1: Scoring the QLQ-C30 version 3.0

\* Item range is the difference between the possible maximum and the minimum response to individual items; most items take values from 1 to 4, giving range = 3.

† (revised) scales are those that have been changed since version 1.0, and their short names are indicated in this manual by a suffix "2" - for example, PF2.

For all scales, the RawScore, RS, is the mean of the component items:  $RawScore = RS = (I_1 + I_2 + ... + I_n)/n$ 

Then for Functional scales:

$$
Score = \left\{1 - \frac{(RS - 1)}{range}\right\} \times 100
$$

and for Symptom scales / items and Global health status / QoL:  $Score = \{(RS - 1)/range\} \times 100$ 

#### **Examples:**

**Emotional functioning** 

RawScore =  $(Q_{21} + Q_{22} + Q_{23} + Q_{24})/4$ <br>EF Score =  $[1 - (RawScore - 1)/3] \times 100$ 

Fatigue

 $RawScore = (Q_{10} + Q_{12} + Q_{18})/3$ <br>FA Score = { $(RawScore - 1)/3$ }×100

#### **ANEXOX**

J Bras Pneumol. 2017;43(2):1-2 http://dx.doi.org/10.1590/S1806-37562016000000033

**ANEXO** 

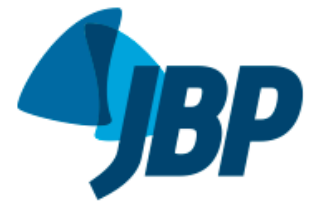

# Avaliação da fadiga utilizando a Escala de<br>Identificação e Consequências da Fadiga<br>em pacientes com câncer de pulmão

Ingrid Correia Nogueira<sup>1,2</sup>, Amanda Souza Araújo<sup>1,2</sup>, Maria Tereza Morano<sup>1,2,3</sup>, Antonio George Cavalcante<sup>1</sup>, Pedro Felipe de Bruin<sup>1</sup>, Johana Susan Paddison<sup>4</sup>, Guilherme Pinheiro da Silva<sup>1,3</sup>, Eanes Delgado Pereira<sup>1,2</sup>

#### ANEXO - VERSÃO BRASILEIRA DA ESCALA DE IDENTIFICAÇÃO E CONSEQUÊNCIAS DA FADIGA.

#### Escala de Identificação e Consequências da Fadiga

Por favor, lembre-se dos últimos dois dias e marque o quadrado que melhor descreve como você está se sentindo.

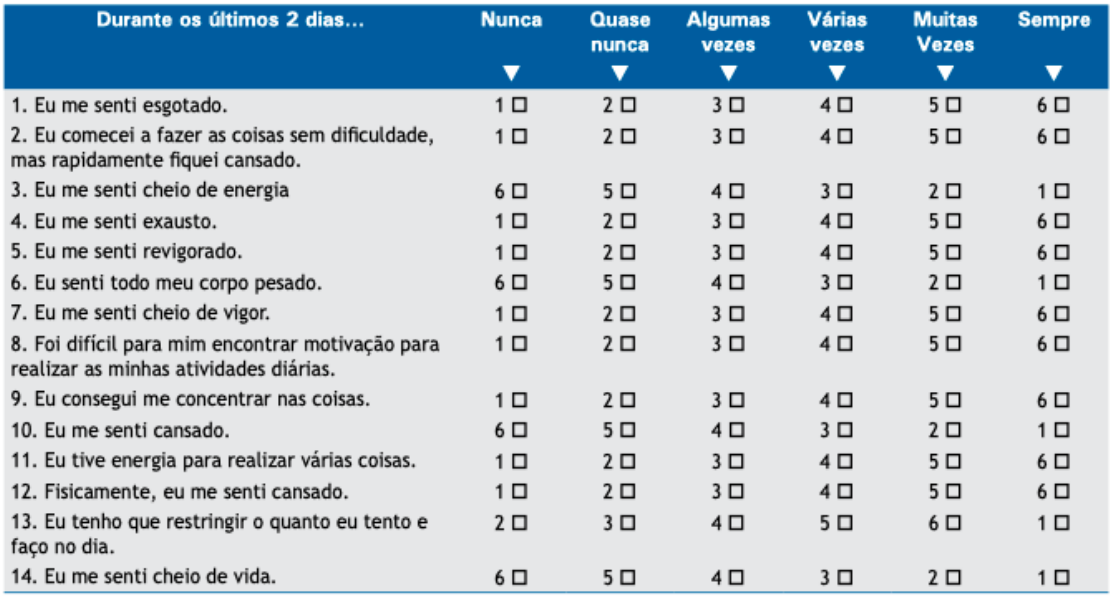

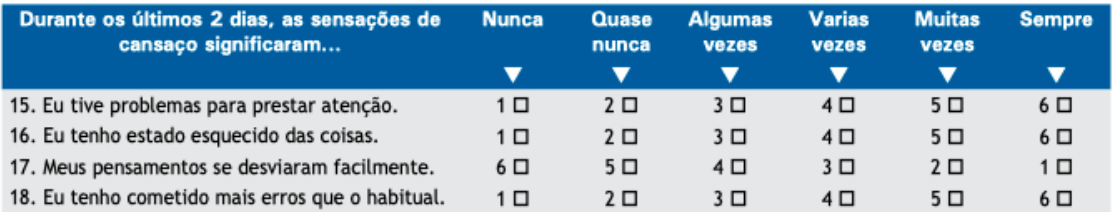

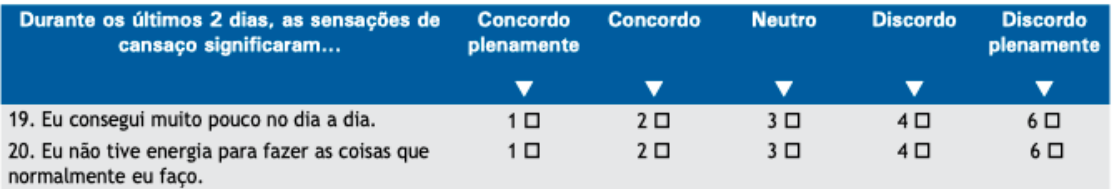

[cc] BYNC CO17 Sociedade Brasileira de Pneumologia e Tisiologia

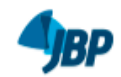

Avaliação da fadiga utilizando a Escala de Identificação e Consequências da Fadiga em pacientes com câncer de pulmão

As questões seguintes abordam quanto a fadiga interfere nas coisas que você pode fazer.

Para as atividades que você não está fazendo, por outros motivos que não a fadiga, marque o quadrado "N/A" (não se aplica).

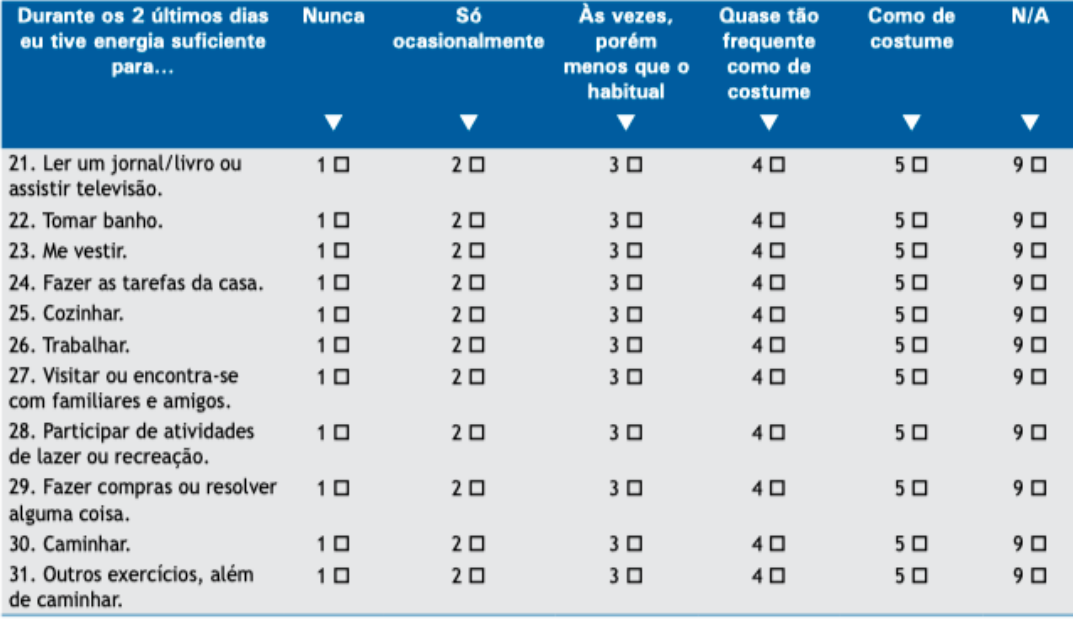